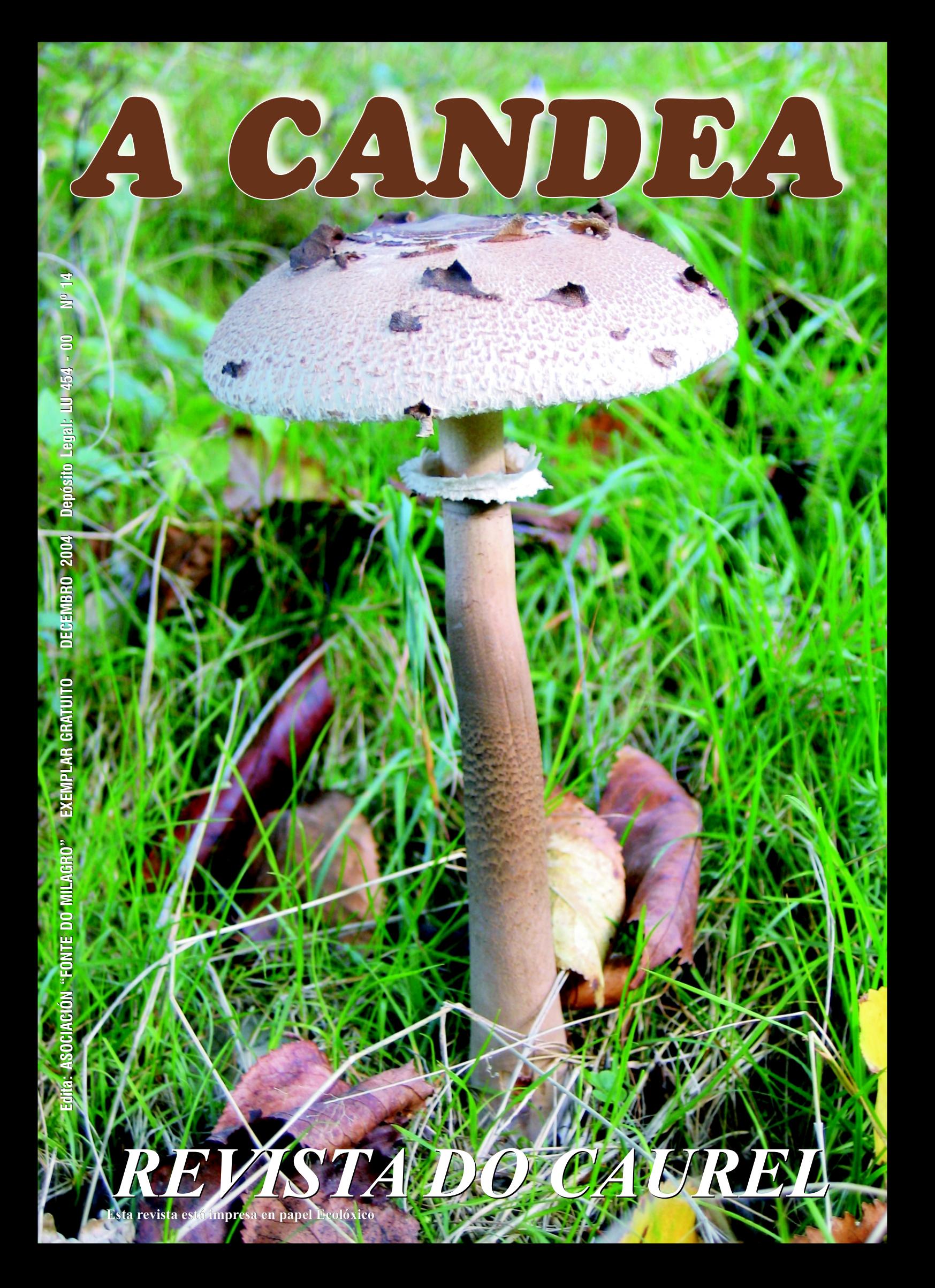

#### **SUMARIO**

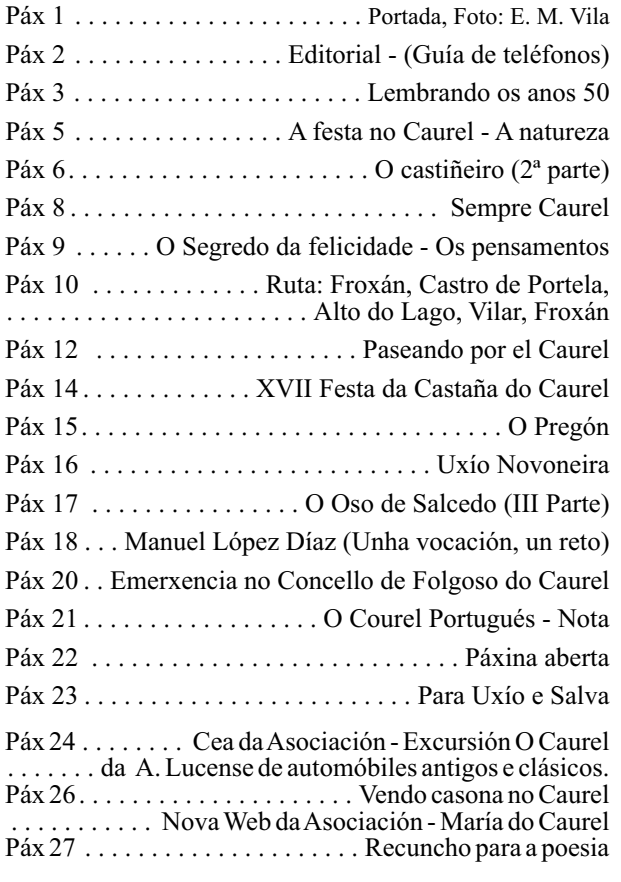

#### TELÉFONOS DE INTERÉS

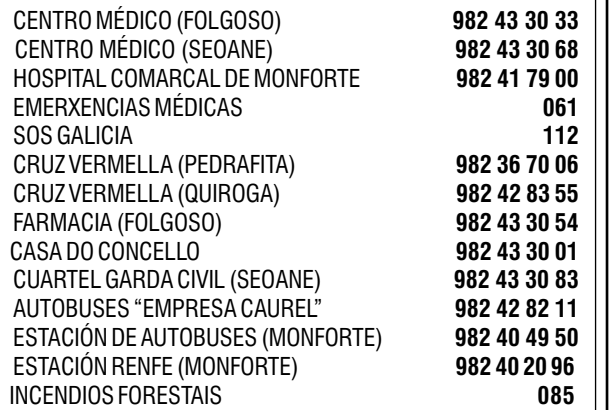

#### **EDITORIAL**

Que O Caurel está a cambiar, non é nada novo; pero o peor da noticia é que o cambio vai cara o lado negativo.

Hai poucas datas un xornal galego, informaba que no Caurel atopábase unha das concentracións máis altas de dióxido de nitróxeno (NO2) de toda a península Ibérica, so sobrepasada polas grandes cidades e lugares máis industrializados do pais.

Vostedes lectores de AACANDEA penso que opinarán coma min:

É posible que nun lugar de tanta natureza, tanto verdor, poida falarse de contaminación? Pois parece que si, segundo o informe e as imaxes que o satélite Envisat enviou. Parece difícil crelo e eu mesmo cada día resístome máis a aceptalo, pero fagamos caso á tecnoloxía e si o satélite o viu, pois será verdade.

Pero sigo a preguntarme como é posible que a zona sexa tan desafortunada. A desgracia está a cebarse cun dos paraxes máis fermosos de Galicia, por non dicir de España.

Segundo técnicos e expertos non atopan moi clara a razón de tal caso, algunha versión di que pode ser a proximidade da Central Térmica de Cubillos, ó lado de Ponferrada e a de As Pontes de García Rodríguez e tamén o paso da Autovía do Noroeste preto da zona, todo esto axudado polos ventos dominantes que estancan enriba destas montañas a polución.

O que nos queda saber é si esto vai afectar ó futuro do Caurel, á súa flora, fauna, ós seus moradores... Esperemos que toda esta historia sexa eso, unha historia ou un fallo do trebello de gravación do Envisat, ou simplemente un comentario con mala intención. Por que non?

A noticia non deixa de ser simpática. Cando nos pensábamos que a única contaminación que xeraba O Caurel era o fume das lareiras ou os sequeiros, chega un estudioso e dinos que vivimos baixo un dos ceos máis contaminados.

Bendito sexa Deus!. Como di o refrán "*A can fraco todo se lle volven pulgas*", e cando aínda non saímos dunha desgracia, caemos noutra.

Pobre Caurel!. Pobres de nós!.

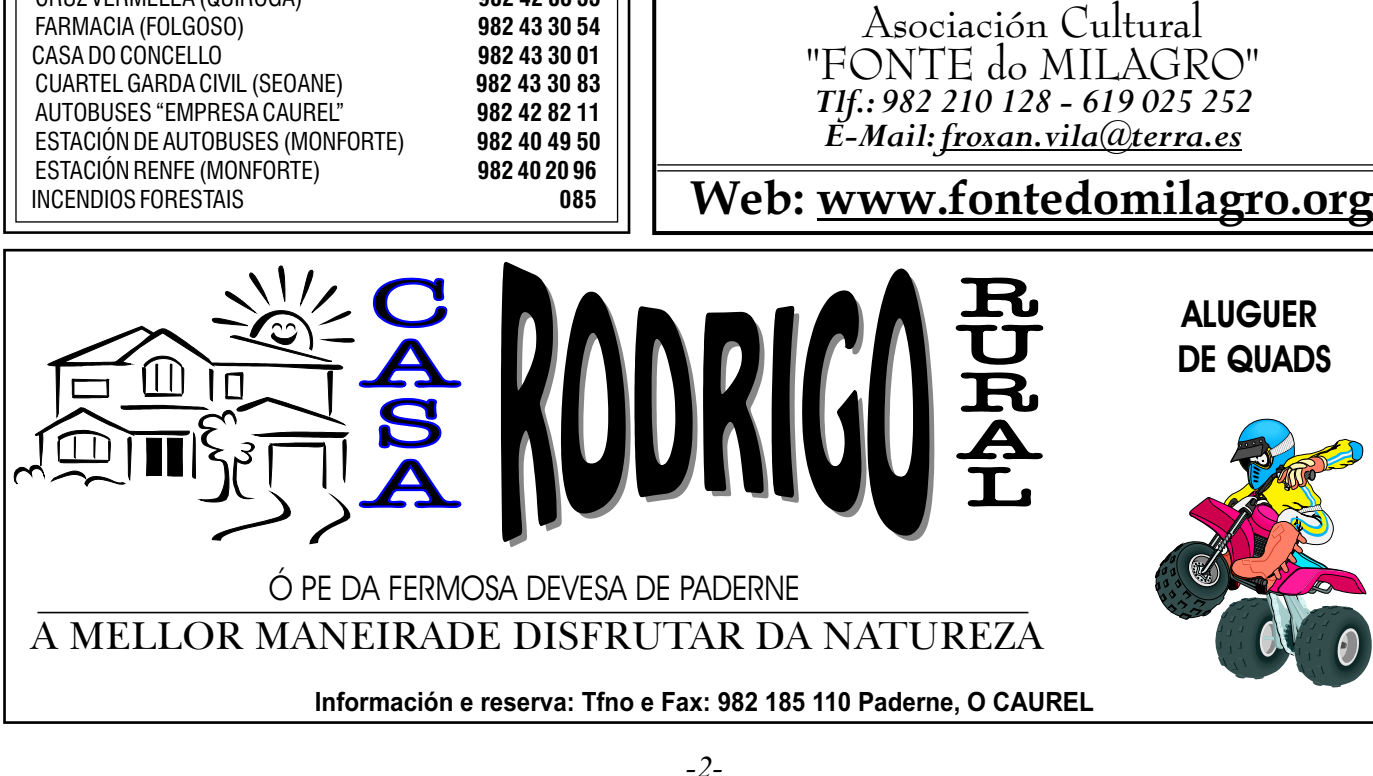

# LEMBRANDO OS ANOS 50

**s** que hoxe temos 50 ou mais anos, que nacemos e<br>nos criamos no Caurel, lembramos ben aqueles<br>anos 50, con todo o seu encanto e crueza: encanto **polo aspecto que ofrecían aquelas extensións de terra cultivadas; cheas de legumes, liño, patacas, cereais etc.;** 

**unha sucesión de matices e cores c o m o c o n s e c u e n c i a d o s diferentes cultivos. Lastima que o noso agro se limitase sempre ó autoconsumo en lugar de enfocalo cara a unha agricultura productiva como se fixo en tantas zonas de España. Ata o que hoxe está cheo de uces, xestas e toxos estaba sementado de centeo e trigo do país co que se facía un pan tan bo, as veces tamén mesturado con centeo, que a maioría da xuventude de hoxe descoñece.**

**Crueza polas carencias que tiñamos, absolutamente de todo, ata mesmo das cousas mais básicas como poderían ser unha alimentación medianamente equilibrada, vestimentas acordes coa crueza dun clima tan duro no**   $i$  *nverno, ou vivendas en* **condicións dignas que se semellaren un pouco as de hoxe.** 

**O cultivo do liño tiña un lugar destacado polas súas diversas aplicacións tanto en vestimenta coma en menaxe do lar ; a sega da herba; do pan e as mallas naquelas airas cheas de medas que daban un aire auténtico ós nosos pobos. Os soutos no castañal cheos de xente apañando as castañas, nos que non ficaba unha por apañar, todo o contrario que agora que fican todas para disfrute de ratos, xabarís e esquíos. Dende finais do inverno coa** 

**sembra das patacas ata o mes de setembro as leiras estaban cheas de xente traballando intensamente. Sobre todo os meses de xullo e agosto eran dunha actividade frenética para os labregos; neses meses ninguén tiña descanso. A solidariedade que había entre os veciños era** 

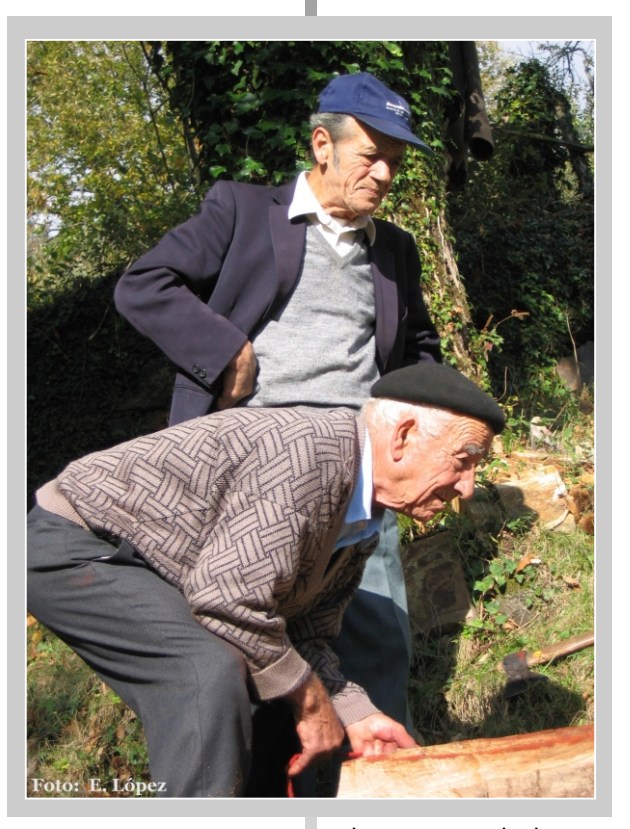

**fermosa; todos se axudaban e n i n g u é n s e a p r o v e ita b a maliciosamente de ninguén, e dentro da súa incultura había unha honradez envexable, virtude que hoxe está en claro retroceso. Cando a algún veciño se lle esfragaba unha vaca todo o pobo acudía a comprarlle carne, a pesar de que non había un peso, para que a perda non resultara tan gravosa para aquelas paupérrimas economías; e que boa estaba aquela carne anque fora de vaca vella. Era cando as vacas aínda non estaban tolas nin se converteran en carnívoras coma as de agora. Por iso os que de nenos vivimos aquela época vemos a gran diferencia cos tempos actuais, nos que case desapareceu por c o m p l e t o a q u e l e s p írit o colaboracionista. Hoxe non se axuda se non é movido por algún** 

**interese particular. Naqueles tempos o interese colectivo primaba sobre o particular, mentres que hoxe o colectivo non prima sobre nada e, lamentablemente, o individual prima sobre todo.**

**Era cotián ver os homes serrando a madeira co aquelas serras manuais, un enriba da torada e outro debaixo, coa torada montada nuns cabaletes: un traballo que me imaxino debía ser moi duro, pero naqueles tempos** 

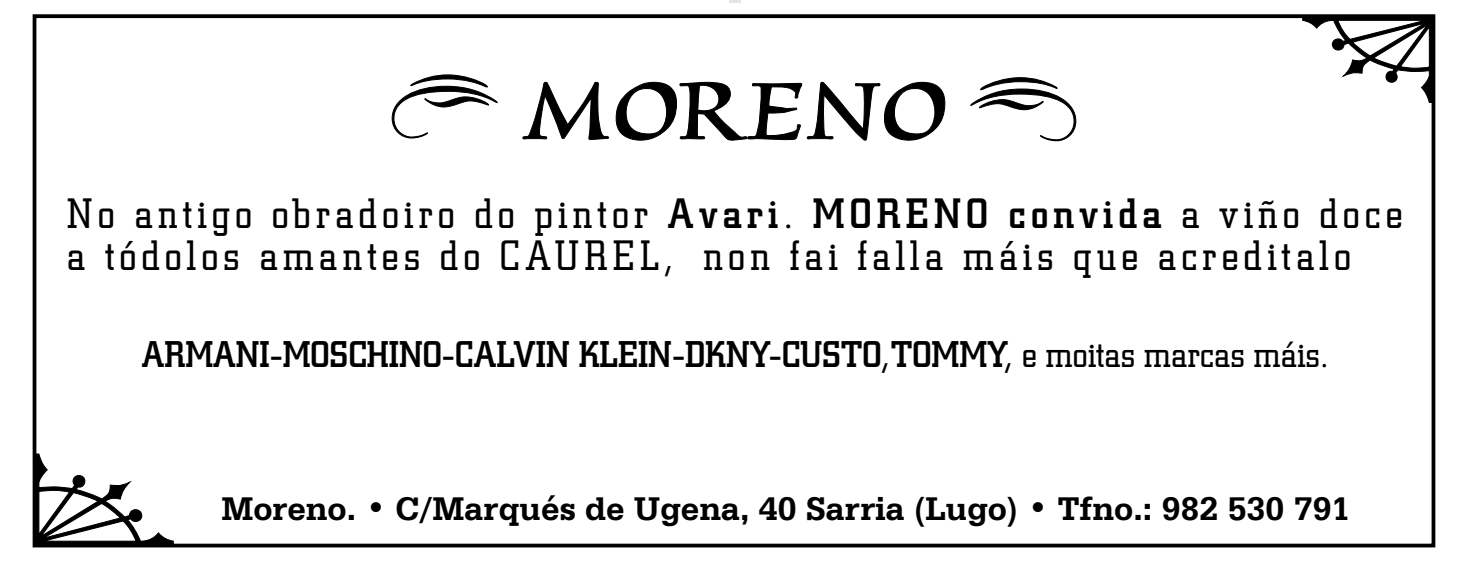

**todos os traballos eran manuais, e polo tanto duros. As toradas sacábanse dos soutos ó carrelo, para o que tiña que xuntarse un grupo de mozos para achegalas ós camiños onde se cargaban nos carros. Algunhas veces serrábase no mesmo souto porque os tablóns eran mais doados de sacar que as toradas.** 

**Outra actividade moi cotián do final do outono era a pisa das castañas, hoxe tamén, afortunadamente, recuperada pola Asociación Fonte do Milagro, coma a serra da madeira. Todos eses traballos facíanse sempre coa colaboración dos veciños posto que individualmente era imposible, sobre todo o traslado e serra das toradas.** 

**Lembro aquelas lareiras no inverno rodeadas de familia ó carón do lume, entre a que había diálogo familiar mentres se asaban os bullós, coa participación de avós, pais, fillos e netos cun profundo respecto as persoas maiores aínda que houbera discrepancias entre eles. Aquelas mulleres sempre tan traballadoras e dispostas a participar nas tarefas do agro igual cós homes, e cando chegaban á noite todo o traballo da casa recaía sobre o seu lombo sen que se lles ouvise o mais mínimo reproche ou queixa. Aquelas mulleres eran unhas traballadoras infatigables, sempre dispostas a realizar calquera tipo de traballo igual que os homes. Cando chegaban do agro elas seguían traballando na casa mentres eles descansaban, e cando había convidados na casa, tanto polas matanzas, festa ou calquera outro acontecemento semellante, as mulleres da casa non se sentaban á mesa senón que se dedicaban a servir ós invitados, e entre prato e prato elas comían de pe na caciña. Por aquelas datas era impensable que un día os homes tamén colaborarían neses mesteres. Afortunadamente aquelas costumes ficaron atrás e hoxe, sen xeneralizar, xa imos estando mentalizados de que aquelo era absolutamente inxusto.** 

**Para alumar as cociñas, ademais da luz propia do lume, chantábanse uns ardentes (ardentes son os tallos das uces que fican secos e brancos despois dunha queima do monte) nos buracos da parede e prendíaselles lume para que deran un pouquiño mais de luz. Tamén había uns candís de gas con mecha, pero o gas custaba cartos, un ben escaso naqueles tempos, e os ardentes non.**

**Nos pobos que estaban preto das minas de antimonio de Salgueiro, nas que traballaban a maioría dos veciños, estabamos esperando a que chegaran os mineiros cos vas** 

**seus candís de carburo que daban unha luz moito mellor que a dos ardentes e candís de gas: aquela luz dáballes outro aire a aquelas cociñas mais semellantes a covas que a cociñas dunha vivenda. Afortunadamente aquela forma de vida, anque tardou mais da conta, xa pasou á historia e non ten nada que ver coa actual.** 

**Coa chegada da luz eléctrica a Folgoso e Santa Eufemia no ano 1959, os faladoiros familiares a carón do lume e do tambor de asar os bullós ou a pota de calduda, tamén chegou un elemento perturbador daqueles faladoiros; era a radio que irrompeu con forza nalgúns fogares. Coa orella arrimada ó aparato para que non se escoitara dende a rúa, escoitábamos Radio Andorra "A Pirenaica". Eu era moi neno, pero os maiores dicían que se a Garda Civil se enteraba os levaba á cárcere ou lles darían unha malleira. Non sei se era verdade ou non, pero si sei que se tiña moito medo ás consecuencias que podía traer escoitar esa emisora subversiva, prohibida por aquel señor chamado Xeneralísimo Franco, que tanto nos facían admirar, e que ben está onde estea.**

**Os nenos na escola tiñamos que cantar o Cara al Sol, e pobre do que non o fixera que pasaba a clase de xeonllos ó tempo que era pasto das mofas do mestre e dos alumnos.** 

**As casas dos nosos pobos estaban cheas sobre todo de xente nova, e case todos os meses do ano se celebraba a festa nalgún deles con asistencia masiva. Para convidar ós amigos ou familiares doutros pobos matábase unha cabra ou unha ovella e, non sei se era pola fame que se pasaba ou porque as nosas avoas cociñaban moi ben, a cuestión é que aqueles guisos estaban sobrosísimos.** 

**En 40 anos o noso Concello perdeu o 75% daquela poboación xuntamente con aqueles valores humanos tan necesarios e valiosos en calquera sociedade e época. A miúdo moitos nos preguntamos, sen resposta, se xa tocaríamos fondo e se a partir de agora comezaremos a recuperar poboación e sentido da solidariedade perdidas para poder ver un pouco de futuro neste noso esquecido concello, polo que tan pouco se está facendo tanto desde fora coma desde dentro de el mesmo. Pero a ilusión non hai que perdela que tamén é boa para a saúde.** 

 **Arturo A. Rodríguez** 

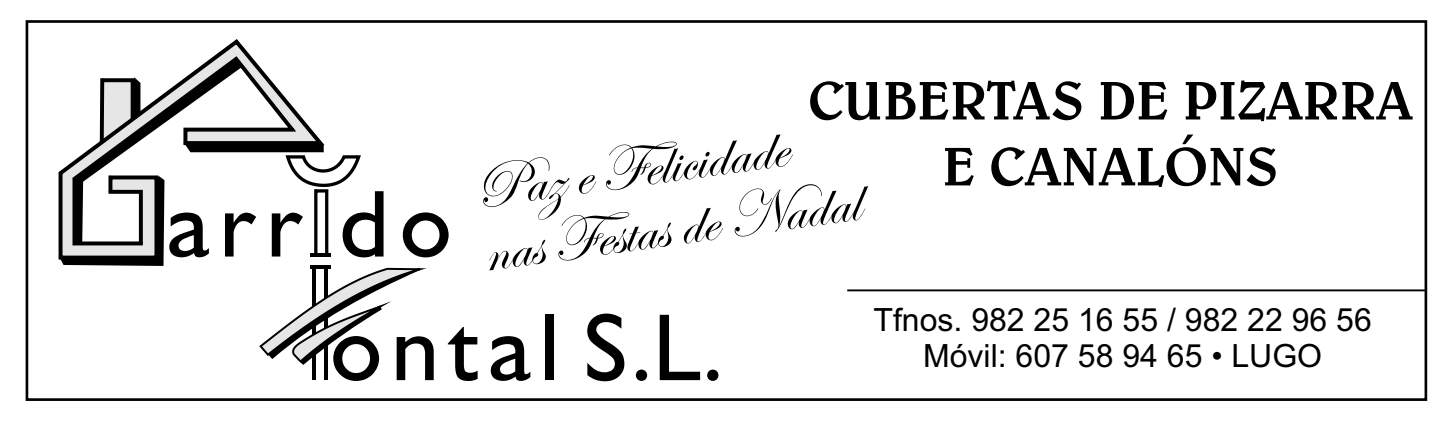

### A XESTA NO CAUREL

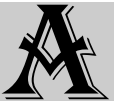

xesta (Cytus s.p.) no Caurel ten unha grande importancia por ser moi abondosa e polos usos que se lle dan.

Este arbusto, no noso concello presenta que eu saiba catro tipos que de contado describo:

**XESTA BRANCA**. Acada este nome pola cor branca das súas flores. Emprégase sobre todo para estrume, para face-las "viortas" (Correas feitas con dúas pólas retorcidas e anodadas pola punta que se empregan para ata-los feixes), e para vasoiras.

De porte baixo, flores brancas e pequenas e con froito nuha vaíña lisa e pequena.

**XESTA CASTIZA**. De porte máis alto, emprégase para leña. Posúe flores grandes de cor amarelo e o froito

nunha grande vaíña peluda. Este tipo de xeata medra moi axiña e pode chegar a acadar 5 metros de altitude cando se atopa nun terreo axeitado.

**XESTA NEGRAL.** Con póplas de cor verde moi claro e toro envermellado, flores moi semellantes a anterior e con froito nunha vaíña grande e lisa. Este tipo de xesta que algúns confunden co tipo anterior, emprégase sobre todo para fabricalas vasoiras e tamén para estrume do gando, aínda que non sexa tan axeitada como a Branca.

**PIORNO.** De porte alto, con moitas gallas que xorden desde o pé. Cando é nova emprégase para estrume, para viortas e "Currizas" (correas dunha soa peza), e os exemplares vellos para leña.

Posúe flores amarelas e pequenas e o froito atópase no interior dunha pequena vaíña lisa.

Aínda que a xesta prefire solos fértiles, medra ben nos montes do Caurel, formando grandes formacións pechadas que nos meses de maio e San Xoán, aparecen recubertas dun manto de cor inconfundible. A primeira en florecer é a branca, logo a castiza e a negral que case florecen o mesmo tempo, e por último o piorno, que foi empregado para sebes nos montes.

A xesta e as súas flores, que nalgúns pobos chaman "churida" serve de alimento a animais salvaxes coma por exemplo o corzo, a lebre, ou o coello, e tamén o gando; cabras, ovellas, équidos e incluso bóvidos.

Os grosos toros da xesta empregáronse para a fabricación de carbón vexetal. Como curiosidade, citar que a xesta branca é a única que non lles serve aos zahories cando buscan a auga subterránea, unha poliña de calquera outra serve menos a citada branca.

As xestas posúen pequenas follas que perden no inverno e a miúdo pasan desapercibidas e unha grande capacidade de supervivencia e reproducción.

> Jesús A. Parada Jato Meiraos - O Caurel

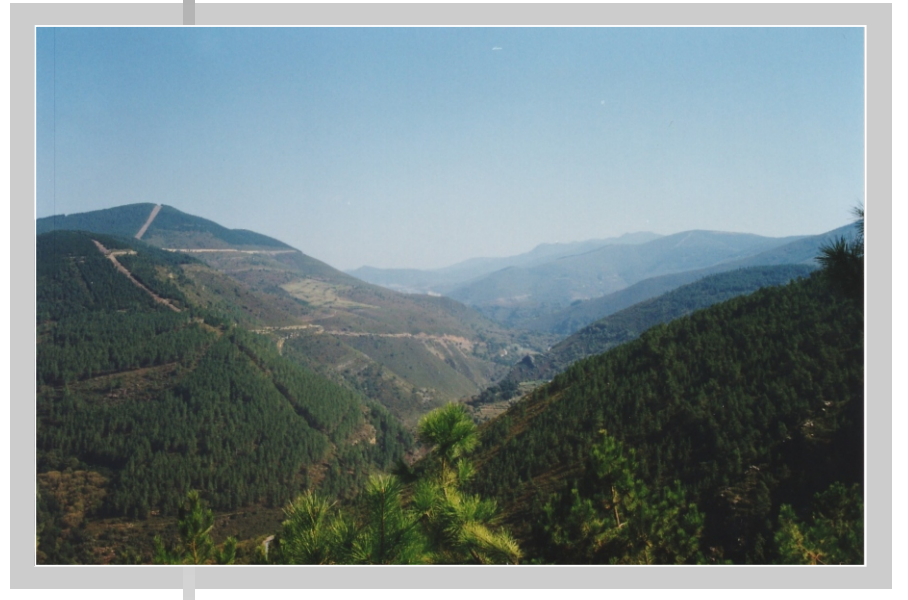

#### **A NATUREZA**

**Sen materias non che hai artistas, as materias sonche símbolo de vida, de cores nas súas especies, así se crean as formas o crecer.** Urbano Arza.

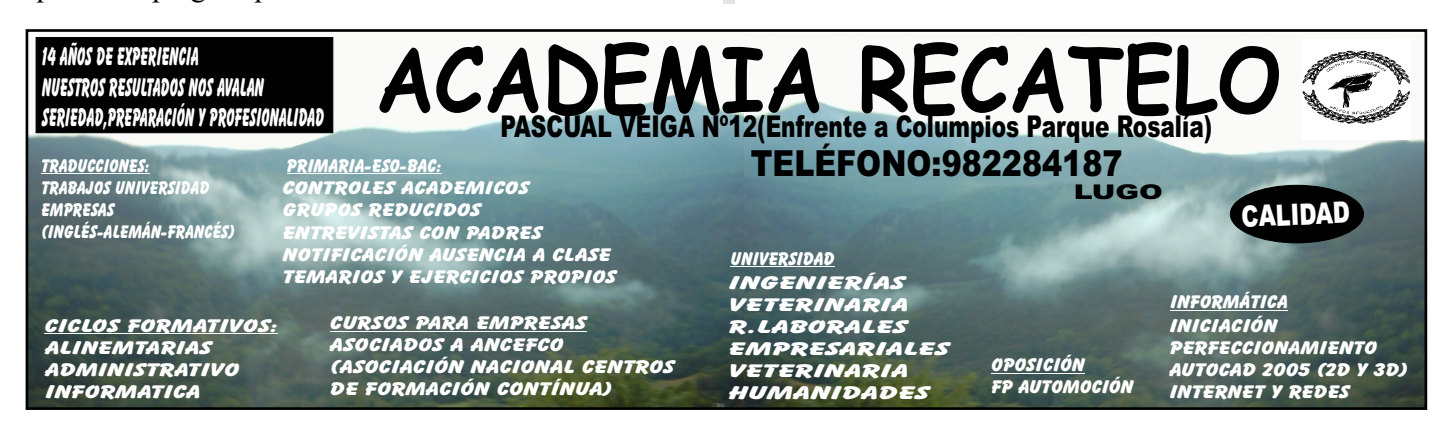

*-5-*

# O CASTIÑEIRO (2ª Parte)

#### **O CONSUMO DA CASTAÑA**

O castiñeiro existe na terra dende hai corenta millóns de anos. O home dende hai dos millóns. Gran número de animais integrantes da fauna silvestre tiveron na castaña un elemento básico para a súa alimentación, de xeito que xorde un compoñente da cadea trófica.

A castaña foi alimento da humanidade dende o Paleolítico. A relixión celta veneraba o castiñeiro, ademais do carballo. Os antigos gregos tiñan unha grande estima pola castaña, que consideraban como alimento superior ás noces de Persia, améndoas e abelás. As tribos prerromanas consideraban e consumían as castañas en abundancia.

A castaña continuou utilizándose con posterioridade ata a introducción en Europa da pataca e do millo, procedentes de América, e en menor medida ata mediados do século XX. Comíanse crúas, asadas, cocidas, con leite para merendar, secas ou en forma de fariña coa que facían unha especie de pan. Tamén era moi común comer castañas secas con touciño ou chourizo.

Para a preparación das castañas cocidas, facíanse coa cortiza interior e con sal ou salmoira. En ambos casos comíanse despois con leite.

Para o caldo de castañas, escaldábanse para quitarlles a pel fina. Despois preparábanse con ingredientes de calquera outro caldo.

O chamado *burgacio* preparábase cocendo castañas da variedade *Rapada*, peladas, con sal ou sen ela e comidas con leite.

Tamén se poden asar de diferentes xeitos: no magosto, no forno despois de cocer o pan, no tambor ou nunha tixola ou pota con buracos.

Os animais tamén percibían parte da colleita das castañas, sobre todo o porco, ó que ían dirixidas a maioría para o seu cebado e engorde nos últimos meses antes de matalo.

A razón da utilización na alimentación humana hai que buscala na súa composición química. Parmentier, a finais do século XVIII, realizou as primeiras análises elementais amosando o seu valor nutritivo, con iso que as castañas constituían un alimento agradable, san e rico en sustancias nitroxenadas e hidratos de carbono non moi doados de dixerir, principalmente en forma de amidón, o que se traduce nun importante valor calórico.

De ser consumida en cantidade pasou a utilizarse de forma selectiva. Co tempo, a castaña pasou a ser un compoñente da cociña selecta e refinada.

#### **A CASTAÑA E AS FESTAS**

A castaña é a razón do **magosto**, festa ou reunión que

xeralmente se celebra no souto, durante a recolección.

Considérase que a palabra magosto deriva do indoeuropeo *"mak-uors-to"*, na que*"mäk"* significa pisa, esmagar contra o chan co pé a metade do ourizo, mentres que *"uors"* derivado de *"uers"* significa arrastrar para referirse á acción do outro pé que abre o ourizo arrastrando a outra metade, deixando así ceibes as castañas.

O magosto facíase ó aire libre. Estendíanse as castañas no chan e enriba se lles puña leña que se encendía para que asasen. Case sempre a degustación destas era acompañada polo viño novo.

O tambor é un cilindro oco de ferro cheo de buracos onde se meten as castañas, cun gancho para penduralo da gramalleira e un mango para darlle voltas.

Ademais do magosto en novembro, outra data típica para comer as castañas é o primeiro de maio, chamándoselles **maias** ou **maiolas.** Castañas peladas e secadas ó fume para as conservar e comerse o resto do ano.

#### **ATENCIONS REQUERIDAS POLOS CASTIÑEIROS**

Resumirémolas en catro:

**A PODA:**Unha pequena poda das pólas máis vellas e torcidas aconséllase facela durante o repouso vexetativo, na lúa nova nos meses de xaneiro e febreiro, inmediatamente antes do comezo da primavera.

**CO ENXERTO:**Afírmase que calquera castaña doce que xermine dá lugar a un castiñeiro bravo. Para obter boas castañas é preciso enxertar o castiñeiro doce sobre o bravo. A operación realízase en maio e o enxerto máis utilizado e o chamado **de gaita** que consiste nun cilindro oco procedente dunha vara nova que se encaixa sobre o patrón. Os castiñeiros bravos pódense enxertar a calquera idade.

**CO ARADO:** Realízase tamén na primavera para limpar os soutos de maleza. Realízase valéndose na maioría dos casos de animais de tiro. Tamén a aixada é unha ferramenta moi utilizada.

**A RECOLLEITA:** Facíase nas aldeas que posuían soutos e nela participaban todos os membros da familia.O período extremo de recolección enténdese de finais de setembro a finais de novembro. Faise a man do chan ou mediante vareo previo. Nos casos de pendentes moi fortes faise un rego no fondo da parcela, ata o que rodan os froitos.Cada propietario apañaba os froitos das árbores propias. Moitas familias que non tiñan soutos propios buscaban algún monte a medias comprometéndose a apañar e recoller o froito, entregando a metade deste ó propietario do souto.

Posteriormente ou ben se venden verdes ou sécanse

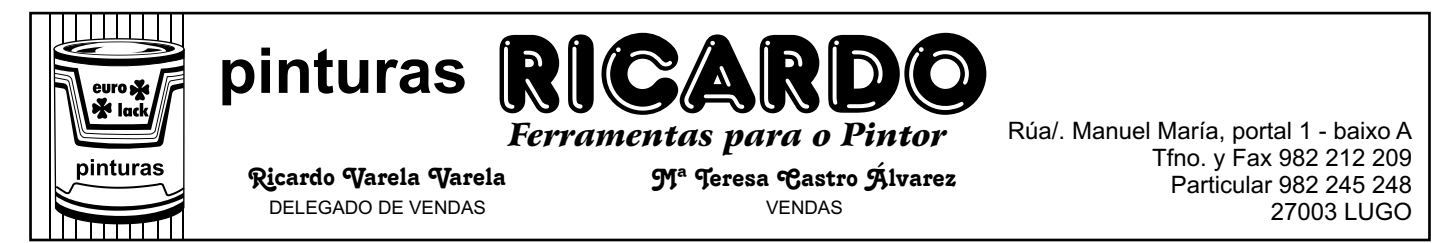

para a súa conservación.

A seca faise cando as castañas empezan a pórsepasadas ou **calamochas**. A operación realizase ó fume da **cañiceira** ou en cabanas especiais chamadas **sequeiros**, situadas nos propios soutos ou en prados circundantes. Os sequeiros son pequenas casas feitas de pedra onde se secan as castañas a gran escala. Teñen

unhas dimensións de 4 x 5 m aproximadamente, con dúas plantas; a de arriba chamada tamén cañiceira que ten o piso formado por un entaboado de ripias ou varas de castiñeiro de sección en forma de V para deixar ocos polos que pase o fume e a calor do **remoleiro**, fogueira que se prepara no piso de abaixo con leña de castiñeiro. As castañas colócanse no piso superior e tardan en secar de 20 a 25 días.

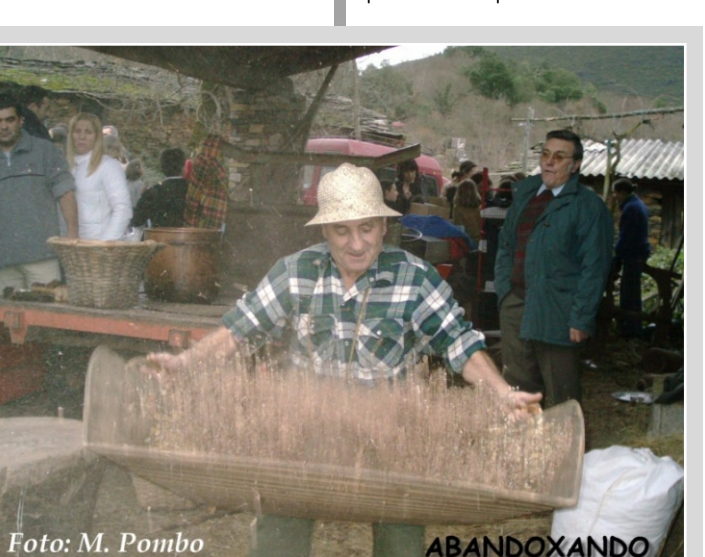

Despois de secas ven a operación da **pisa**, que consiste na separación das

castañas dos ourizos. Realízase metendo as castañas en sacos e golpeando contra un tronco de madeira chamado **pisón**.

**Abandoxar** ou limpar era a separación da pel; realizábase antigamente co **bandoxo**, especie de caixón de madeira de 100 x 20 cm, que se colgaba do teito cunhas correas e que cun movemento especial vai separando por gravidade a lixeira casca das castañas secas.

#### **O ABANDONO E DEGRADACION DOS SOUTOS**

Na actualidade os castiñeiros atópanse nun estado de abandono absoluto. Os motivos polos que se chegou a esta situación hai que os procurar nunha serie de feitos producidos ó longo deste século. Dunha man, a cobiza do leñador, que corta continuamente árbores en plena producción, a pesar do seu rendemento, para facer diñeiro inmediato. O ataque da *tinta* e do *cancro* tamén motiva a tala ante a ameaza destas enfermidades.Outra causa da decadencia é o éxodo rural, co conseguinte envellecemento da poboación, e o cambio paulatino que se vai introducindo na economía labrega que repercute na falta de desplantación e repoboación e na conseguinte degradación das especies existentes, ante a diminución das atencións á plantación: labrado, abonado, poda, limpeza, etc. Compre mencionar tamén a falta de atención das autoridades e entidades oficiais, de costas a unha riqueza tradicional.

Os protagonistas desta situación son:

**O labrego**. Está a diminuír non só o numero, senón tamén a calidade do home do campo. Por unha banda a migración ás cidades e por outra o contino envellecemento do labrego, de forma que só fican no campo os vellos.

**A terra.** Ademais de dividida, a terra está abandonada por donos que están nas cidades ou na emigración.

> **A sociedade.** Estamos asistindo á evolución acelerada dunha sociedade campesiña e outra urbana, dunha economía de autosuficiencia a unha economía de mercado. Isto induce a un desprezo dos medios antigos de cultivo e subsistencia por parte das novas xeracións, e desexos de mudanza por cousas máis modernas.

> A porcentaxe da superficie ocupada polos soutos respecto á superficie agrícola total é do 10 ó 26 % no sector central da montaña luguesa, e do 12 ó

32 % no sector meridional. O abandono pode afectar perfectamente ós dous tercios da superficie dos soutos. En xeral, a densidade das árbores é forte e a rexeneración natural do castiñeiro é lenta.

O proceso de degradación por abandono segue as seguintes fases:

Desenrolo dunha vexetación espontánea e conseguinte aumento do perigo de incendios.

Os chupóns que saen na base e testa do tronco chegan a dominar a parte enxertada, que crece con menos vigor e pode morrer, co que se perde a variedade.

O envellecemento da copa por falta de renovación e a perda de vigor debido á competencia dos chupóns orixina a diminución do calibre da castaña.

Por isto é importante actuar nos castiñeiros dándolles algunha orientación que diminúa o perigo de incendio, que dea lugar a un ecosistema estable e diversificado que asegure a conservación da paisaxe, caracterizada polas frondosas de folla caduca (Carballo, castiñeiro e bidueiro) e dándolle unha finalidade que non sexa soamente a de bosque protector, senón tamén en interese da economía da zona.....

Información sacada do libro O Castiñeiro de Andrés Burgos Delgado

CONTINUA....

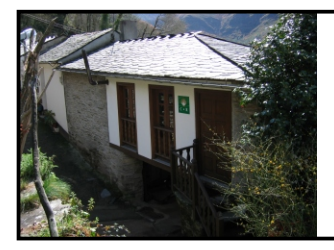

Casa Valín ALOJAMIENTO RURAL **Nieves López Valín**

APARTAMENTO COMPLETO *Boas festas de Nadal para Todos* 

> SEOANE DO CAUREL (Lugo) Teléf. 982 155 388

# **SEMPRE CAUREL**

u digo con orgullo que son do Caurel cando alguén<br>
me pregunta; porque a terra que nos viu nacer e onde<br>
nos criamos, dalgunha maneira forma parte de nós.<br>
Son fillo de emigrantes emigrante eu tamén por Son fillo de emigrantes, emigrante eu tamén por circunstancias da vida; onde vivo síntome completamente integrado, pero tamén sinto todo canto ten que ver coa miña terra.

Veño a Caurel todos os anos polo mes de agosto e se cadra tamén polo Nadal ou pola Pascua. Ata poucos anos atrás ese mes de vacacións era bulicioso en todos os pobos da

Serra, estaban vivos; logo comezou a decadencia, a vida dos pobos foise apagando de vagar, quizais era algo que se vía vir pero todos torciamos a testa como rexeitando a idea. Coido que eu mesmo non fun de todo conscientes da verdadeira traxedia de tal retraemento ata este ano; o pasado mes de agosto parecía que unha néboa de tristura acuchaba todas as ladeiras desta nosa terra e producía un esmorecemento tanto nos caureláns visitantes como nos que viven aquí de

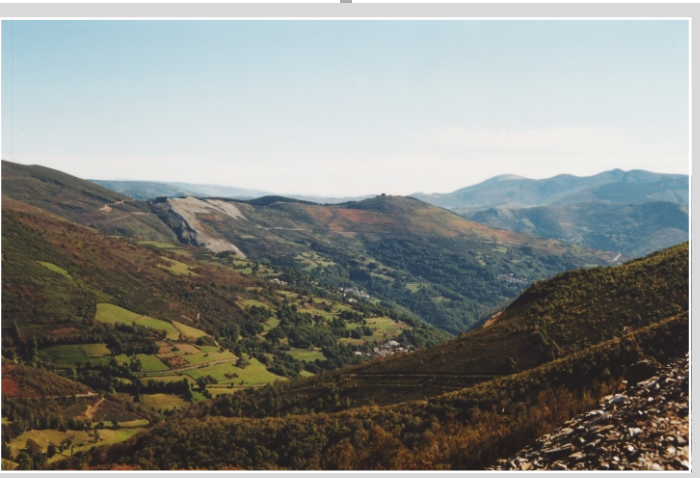

seguido. "Caurel semella que está a morrer, todo está esmorecido", era o comentario máis habitual. E, por outra banda, outro comentario xeneralizado: "coas posibilidades que ten este sitio e que ninguén faga nada".

A pregunta é: ¿Quen ha de facer e que? Hoxe os habitantes de Caurel case se poden dividir en catro categorías: os xubilados, os que teñen un pequeno negocio, os traballadores das louseiras e os poucos que aínda viven da terra, do gando principalmente. A estes últimos non lles queda moito se as cousas non cambian, porque as novas xeracións non van seguir; os xubilados vanse indo por un proceso natural; o das louseiras é e non é, teñen un futuro pouco claro (non entro a valorar o impacto medioambiental); e se todo isto falla, a maioría dos negocios, tal e como están concibidos, terán que pechar. Visto desta maneira, un pregúntase ¿que futuro lle agarda a Caurel? "Negro", sería a resposta.

Se as autoridades políticas, chámense Xunta,

Deputación, Concello, permanecen mirando para o seu embigo, sen ver máis aló da punta dos seus zapatos, só guiados por un partidismo fato e caduco, isto irase apagando sen remedio. Porque son os gobernantes os que teñen a obriga de promover as actuacións de conxunto na comarca para un mellor aproveitamento dos recursos (e Caurel ten moitos). ¿Ninguén é capaz de ver o que se fixo e se está a facer noutras comarcas?, moitas con menos posibilidades, mesmo dentro de Galicia, en Asturias, en Cantabria, en Andalucía...; certo que son as menos, só alí onde tiveron a

privado.

sorte de contar nos concellos con persoas que tiñan miras e ideas, que se moveron por España e por Europa, recollendo ideas que se pudieran aplicar ós seus concellos, atraendo de paso inversións do capital

Nós estamos a piques de perder a pouca explotación gandeira que queda, ninguén sabe qué facer cos soutos, nin a maneira de coidar a paisaxe, nin coas moitas riquezas naturais: devesas, ríos, fervenzas, fragas, serras; nin

coas ferrerías, minas, castros e outros vestixios de pasadas civilizacións. As silvas, toxos, uces e xestas pechan os camiños, os carreiros; os ríos xa nin se ven nin se pode chegar as ourelas en moitos sitios; as fontes desaparecen comidas pola maleza, e así vai indo todo. Por se isto fora pouco, aínda aqueles que, con moito esforzo e dedicación, tentan de recuperar a cultura, as tradicións e saber facer dos nosos ancestros, de amosar as moitas riquezas do Caurel e espallalas máis aló dos nosos lindeiros, onde por certo son apreciadas e admiradas, lonxe de atopar apoios, atopan trabas e impedimentos.

O amigo Arturo penso que xa vai farto de facer suxerencias que seguramente ninguén recolle, os políticos porque están no limbo e os habitantes de a pé porque caeron na apatía e na desgana, perderon a fe.

Vicente Touzón.

# **ALBERGUE DE QUIROGA** - ACTIVIDADES DE EDUCACIÓN AMBIENTAL - DEPORTE DE AVENTURA - ITINERARIOS GUIADOS...

**FINCA DA SILVA, S/N** C.P. 27320, - QUIROGA (LUGO)

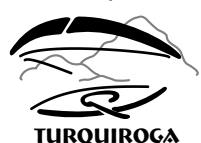

Tlf./ Fax: 982 43 52 90 Tlf: 606 37 19 64 E-mail: albquiroga@hotmail.com WEB: http://www.telefonia.net/web/alberguequiroga

# **O JEGREDO DA FELICIDADE**

*OS PENSAMENTOS* O camiño e a historia faise camiñando. ¡Non te pares!

Espérame donde estes, cómodo e en paz.  $E$  lei de vida.

Non me digas que non, que o saber che dirá que es. ¡Non te pares! É a lei do saber e ninguén sabe nada.

ín os expertos en libros de autoaxuda que a felicidade nos Dven de dentro, é como se fora un climatizador que está a unha temperatura constante, independentemente do frío ou calor que faga fóra.

Di o meu pai, Pepe, que ten porriba dos noventa anos, que antes

a xente víase máis alegre. Cóntame que ían a festa ó San Mateo de Moreda cantando de noite, monte a través con foco ou sen foco, con lúa ou sen ela. Explícame que cando el era novo, falábase e falábase moito e ríase máis, e dicíanse cousas coma estas

Uns canteiros de prestixio na zona, despois de acabar de construir as paredes dunha casa e cando só lle faltaba o teito, pola noite a casa véuselles abaixo e o dono, de boa maña ó vela caída dixo: "agora que lle boten lume".

Ou aquela señora que ía de festa ó San Xoan a Savane e estrenaba zapatos e como o camiño estaba cheo de garavollos tomou a decisión de quitalos para conservalos. Despois de camiñar e camiñar sobre a pedra viva, de repente tropezou e partiuse o dedo gordo do pé dereito e excalmou: ¡Que sorte tiven quitarme os zapatos, senón ouveraos escarallado!.

Ou cando foron dous homes cun trebello ó monte de Cido a cazar a garduña. Era de noite, unha noite moi negra... e cando estaban en plena faena oiron oular un rebaño de lobos enriba de Parada. Colleron o trebello e saíron voando asoballando as rebolas, pero o señor máis vello era un pouco coxo e como o medo apretaba, non queria ir o derradeiro e chamou ó outro dicindolle: ¡para, para, para un pouco! E coas mesmas armou outra

vez o trebello e colgouno no carrelo por se viñan os lobos por detrás con fame atrasada e que, en lugar de carne fresca, se atoparan co trebello.

... E nestas terras a retranca e a sabeduria popular continua...

Neste verán ía eu conducindo o coche pola estrada que se desvía polo fondo do pobo de Folgoso e daquela que vexo ó amigo Urbano e pregunteille: - Urbano, ¿esta estrada onde vai? E con xesto serio e convincente díxome: - "vai a todo o mundo". Seguín estrada abaixo e pensando cheguei a conclusión: Diante de homes coma este hai que quitarse o sombreiro por que ten máis razón que un santo.

O Caurel, terra de labradores, de artesáns, de poetas, de músicos, de emprendedores, de filósofos da vida; xente admirable. Con esa xente eu quero compartir esta pregunta: ¿**Eran máis felices os nosos pais que nos tendo menos progreso?.**

Juan de Crespo

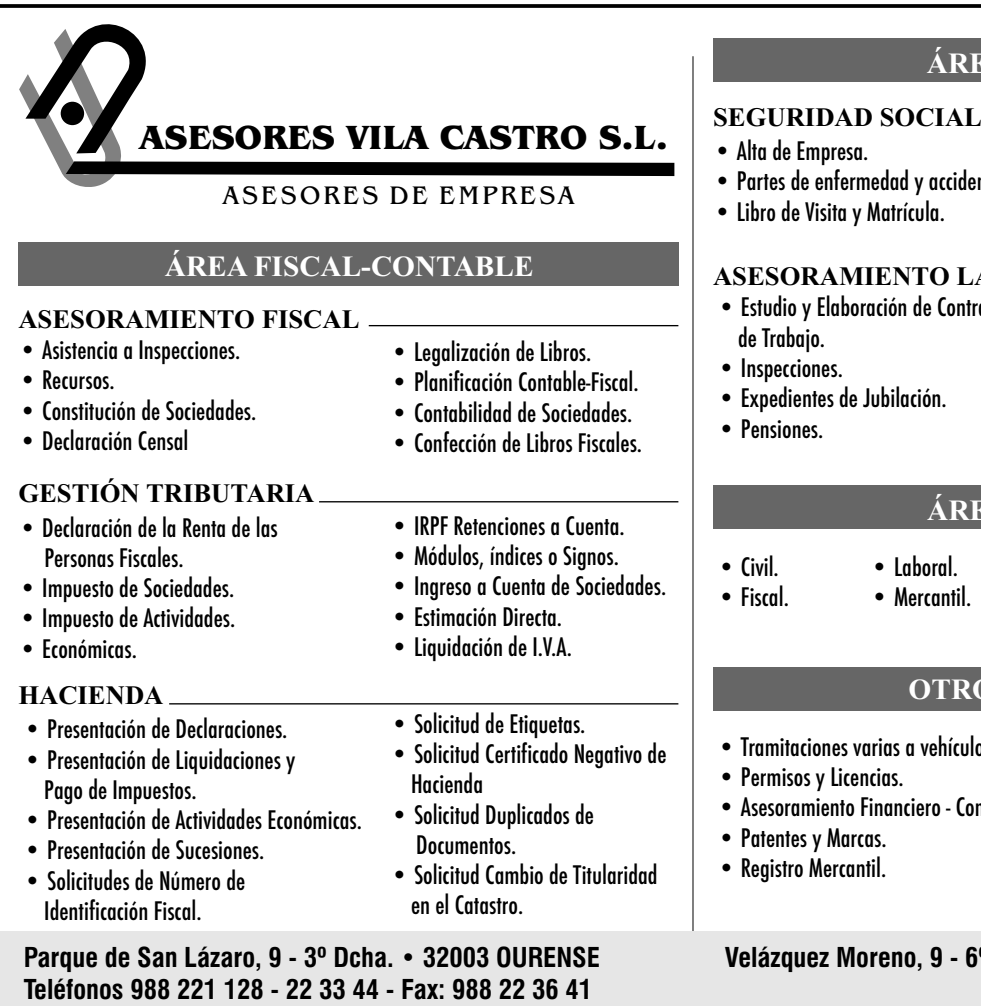

### **ÁREA LABORAL**

idente.

Urbano Arza

#### LABORAL

- Estudio y Elaboración de Contratos
- 

• Nóminas y Seguros Sociales. • Preparación y Cálculo de Finiquitos.

- Negociaciones y Conciliaciones. Extrajudiciales.
- Actas de Conciliación.
- Tramitación Expedientes Subvención.

#### **ÁREA JURÍDICA**

- Administrativo. • Herencias.
- Divorcios.
	- Impagados.

#### **ROS SERVICIOS**

- Tramitaciones varias a vehículos.
- Comercial.
- Registro Propiedad.
- Informes Comercales.
- Informes Preiudiciales.
- Verificaciones registrales.
- **32003 OURENSE Velázquez Moreno, 9 6º Ofic. 16 36201 VIGO (Pontevedra) Teléfono/Fax: 986 22 23 23**

#### **R U T A Circular - FROXÁN - CASTRO DE PORTELA ALTO DO LAGO - VILAR - FROXÁN**

DISTANCIA: **17 quilómetros.**

CARTOGRAFÍA: **Mapa Topográfico Nacional de España, Escala 1: 25.000, Nº 156-IV Salcedo.** TEMPO: **De 5 a 6 horas.**

Boa parte da ruta descorre por pistas forestais e cortalumes; dous tramos curtos faranse por pista asfaltada e os últimos 3 quilómetros polo sendeiro de Vilar a Froxán.

En Froxán podemos deixa-lo coche nunha eira á entrada do pobo, dende aquí descendemos hasta a parte baixa do lugar; aquí atopamos unha eira á nosa dereita, seguimos para abaixo e bordeamos a ultima casa á esquerda polo camiño empedrado. Xusto debaixo da casa parte un camiño que discorre entre muros, na dereita un prado que esta máis alto que o camiño. Seguimos. Descendemos entre paredes hasta chegar á estrada que leva de Froxán a Castro Portela. Atravesamos o río e continuamos pola estrada, chegamos a Castro de Portela, a construcción máis achegada á estrada a nosa dereita é a capela de Santiago Apóstolo, á esquerda esta o pobo. Continuamos e uns 50 metros logo dun garaxe que se atopa á dereita deixamos a estrada asfaltada e, en dirección ascendente, parte unha pista de terra;. é a ruta a seguir. O noso itinerario é seguir a pista máis ancha, rexeitamos tódolos camiños que partan á dereita ou esquerda. Non hai posibilidade de perda, as condicións e ancho diferencian de calquera outro camiño. Continuamos a ascensión; a pendente é levadeira, atravesamos o regato de Escairo, só baixa auga no inverno e primaveira; ó pouco o Regato das Forquitas, seguimos a pista. Logo de dous recodos case continuos chegamos a un cruce onde parte un camiño á esquerda; nesta intersección hai un pequeno ensanche. Dende Castro de Portela hasta aquí 4 quilómetros. Este punto está na cota 800 mts de altitude. Nos collemos o camiño que parte en ascensión á esquerda, ós nosos pés vemos a aldea de Castro de Portela e o Val da Ribeira e Portela, continuamos... logo de percorrer uns 400 metros coroamos o alto e topamos cunha pista que atravesa o noso camiño, é para

#### DIFICULTADE: **Media.**

DESNIVEL: **A cota máis baixa está na Ponte de Froxán, 370 mts. E a máis alta no Alto do Lago, 1.050 mts.**

a esquerda. Aquí vemos un cartel de madeira que nos indica o Alto do Boi e o itinerario a seguir. A partir de aquí o camiño vai case que chan, así un quilómetro; á nosa dereita podemos ver o Val que forma o Rego de Mazaira e os montes de Quiroga e Ribas do Sil e o cumio que sirve de límite entre as provincias de Lugo e Ourense. Logo de camiñar 1 quilómetro atopamos unha bifurcación, a nosa ruta vai seguir pola pista que ascende, xa podemos ver que está máis transitada e máis ancha. Dende este punto empezamos de novo a ascender, ós poucos metros volvemos avistar o Val do río Lor por pouco tempo, xa que nun recodo a pista vólvenos a ofrecer a vista da inmensidade das montañas, dende aquí xa podemos avistar ó lonxe: Pena Trevinca, A Serra Segundeira, xa facendo límite entre Ourense e Zamora, Montouto e unha chea de altos montes, algúns deles xa na provincia de León. Continúa o noso camiño hasta chegar o cumio; de novo volvemos avistar os montes e vales do Caurel, fronte a nos a Serra da Trapa, detrás o Cornán e o Alto do Castro, a chaira do val de Lemos e Monforte, e bo número das aldeas do Concello de Folgoso do Caurel. Miramos para abaixo e o fondo vemos o punto de partida, Froxán. A altidude neste punto son 1.000 mts. Logo de observar a impresionante paisaxe das montañas, vales e pobos do Caurel continuamos o camiñar... o camiño xa descorre polos termos do Concello de O Caurel nunha suave ascensión, 200 metros o camiño remata de ascender, á nosa esquerda podemos asomarnos ó mirador natural que ofrece unha rocha, Dende aquí a panorámica e impresionante. Seguimos unha moi leve baixada, atopámonos no punto máis alto da ruta; un tramo lévanos polos 1.050 mts. de altitude, enriba de nos a Muralla do Lago, unha formación de rochas que asemella un muro que coroa o monte; nel atópase o punto

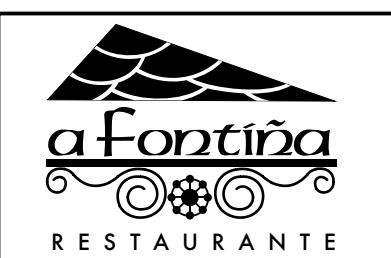

#### comídas caseíras habitacións con baño

- Nabizas con lacón e castañas
- Caza
- Entremeses caseiros
- Postres caseiros

Seoane do Caurel (Lugo) Tfno.: 982 43 31 06

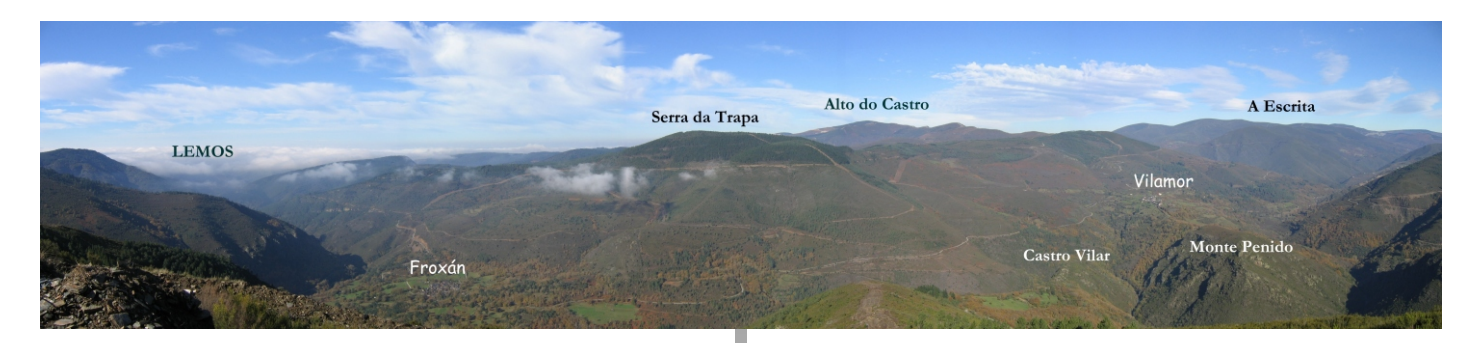

máis alto do monte do Lago, Os Conventos, 1.128 mts. Ó mesmo tempo vamos observando O Caurel e os Montes de Lóuzara e o Incio. Chegamos logo dunha pequena baixada a un cruce chamado A Poza do Lago, de fronte un cortalumes que ascende fortemente hasta o alto da Cruz das Lastras, pola ladeira da dereita a Pista que nos trouxo hasta aquí e leva hasta o Alto do Boi. Dende este punto hasta o Alto do Boi son 2 quilómetros. No dito cruce tamén se pode ver unha pista que parte á esquerda descendendo, no mesmo cruce podemos ver un indicador de madeira que nos informa que a pista que descende nos leva o paraxe chamado Cruz das Lastras e un símbolo que avisa que o camiño se corta para o transito de todo terreos e outros vehículos. Nós continuaremos por este camiño; nun principio o descenso é leve, logo vaise facendo máis forte. Empezamos a avistar ós nosos pés a aldea de Vilar e nun recodo que fai o Lor o monte de Penido na marxe dereita e o promontorio do Castro de Vilar na esquerda, fronte a nos Vilamor e a súa igrexa. Para a dereita, o Regato, a Campa, Vidallón, máis atrás un cachiño de Folgoso e o Fondo parte de Seoane e da parroquia de Meiraos. O camiño descende e fai un xiro á dereita; aquí remata. Este é un bo lugar para facer unhas fotos e contemplar a paisaxe. Pero o noso camiño segue descendendo, dende aquí vemos un cortalumes que baixa dirección ó río, ó fondo un reemisor de televisión, este é o camiño que debemos seguir, un pouco á esquerda do mirador

parte o cortalumes, aquí o descenso faise máis pronunciado, é conveniente baixar con precaución para non sufrir unha caída ou escorcedura dun nocello ou outra articulación, pero tampouco ofrece unha gran dificultade. Continuamos polo cortalumes e pouco antes do poste do reemisor unha pista á dereita lévanos hasta a estrada asfaltada que baixa dende O Alto do Boi hasta Vilar. O chegar ó asfaltado continuamos en dirección descendente hasta chegar a Vilar, na entrada do pobo a Fonte da Saúde, bo manantial para botar un trago, alguén di que ten propiedades para abri-lo apetito, o que sumado a camiñata anímanos a tomar un "vitamínico". A ruta continua atravesando a aldea, guiándonos polos indicadores que sinalan o Castro de Vilar e a Froxán. Dende Vilar o Castro hai uns 600 mts. Logo de facer unha visita ós restos do poboado celta e a ermida de San Roque continuamos ruta, voltamos uns metros para atrás e collemos o camiño que nun recodo descende seguindo a transitada ruta de Vialmor-Vilar-Castro de Vilar-Froxán. Descendemos hasta a Ponte do Bao, comeza unha nova e suave ascensión hasta Froxán, punto de partida e remate desta ruta. Entramos en Froxán polo Este onde se pode contemplar as vivendas amontoadas da aldea. O punto de partida e lugar onde deixamos o vehículo está na parte alta do pobo.

Boa Viaxe.

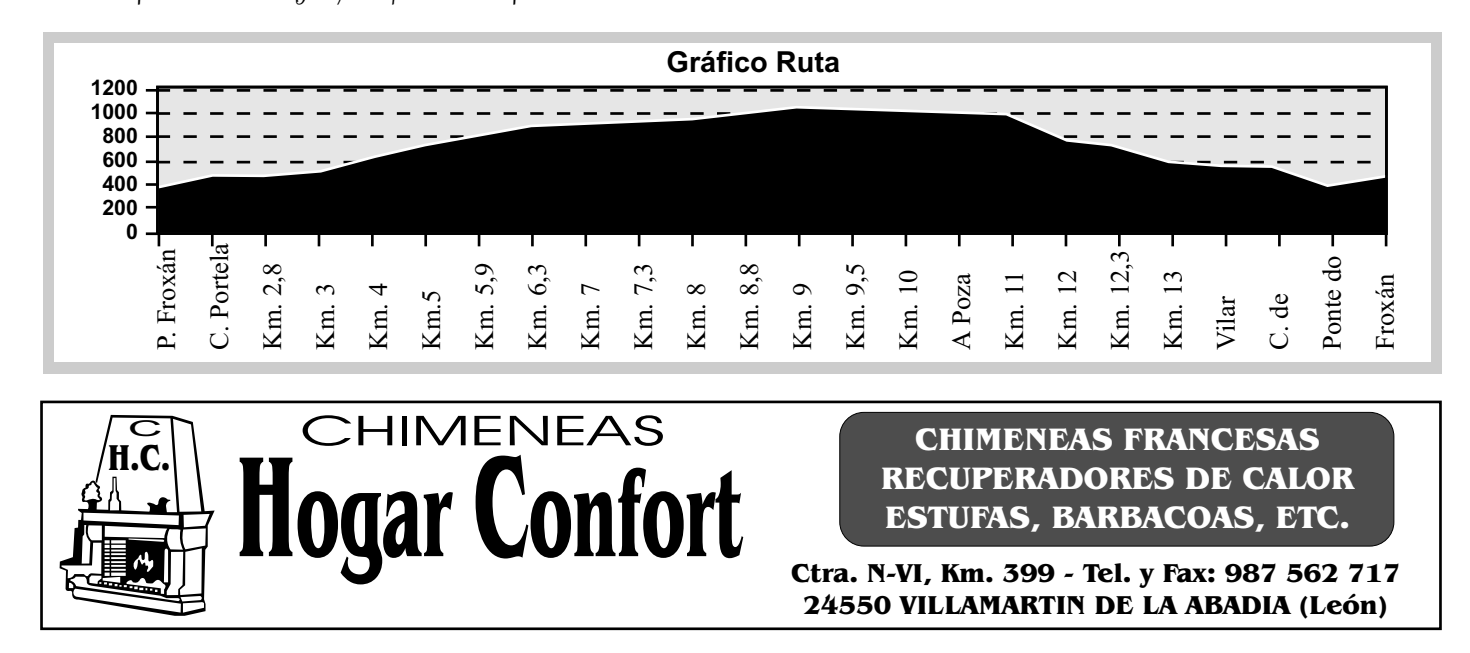

# *O CAUREL* A Candea

# PASEANDO POR EL CAUREL

*A seguinte é unha carta que chegou a redacción da revista en castelán e ven asinada por un asiduo visitante do Caurel. Aínda que polo xeral ACandea edítase en galego, respectamos a forma e reprodúcese tal e como chegou.*

ace más de veinticinco años que disfruto con esta sierra de cortadas laderas y frondosos bosques, repletos de extensive exteña a primer de primer tenere extensive de centenarios castaños, pinos de rojizo tronco, retorcidos robles y graciosos abedules, de paisaje cambiante según las diferentes estaciones, no deja de sorprender desde la gris desnudez del invierno, pasando por la explosión de colorido en primavera, el verde intenso del verano y el marrón del crujiente marchitar en otoño.

Que pena entre tanta belleza encontrarse con una herida abierta derramando a borbotones coágulos de sangre negruzca anunciado agonía y emponzoñando esa fuente de vida que era el amado Lor, en donde ya no viven aquellas pintadas de truchas que hacían los regocijos de pescadores y el deleite en la mesa. Herida que ni la propia Red Natura se atreve a suturar dejándola fuera de sus línea de

protección, como si dejándolo a su suerte y volviéndole la espalda cesara de supurar, y no formase parte de ese todo y único cuerpo que es El Caurel. Los beneficios II UNA MINA !! de negros euros pizarrosos.

Como pendón de la desidia municipal, y anunciando la capitalidad del municipio, en una prominencia de la ladera, se pude ver desde kilómetros en la distancia, un basurero con bolsas de plástico de variados colores que el viento esparce ladera abajo a escasos metros de las ultimas casas de Folgoso, eso si al lado opuesto de donde se encuentra el ayuntamiento. Continuando por la carretera hacia Seoane en el fondo de una ladera el segundo deposito Municipal, de desechos; es de elogiar que en El Caurel las vergüenzas no se esconden.

 $\ell$ En donde está el cuartel de la Guardia Civil?  $i$ iNo esta!!, el solar sí, pero aquel cuartel construído con materiales autóctonos y que en perfecta armonía con el paisaje vio pasar tantos oscuros nubarrones, sencillamente desapareció, y en su lugar apareció, como seta de otoño, un ridículo edificio del que solamente se siente orgulloso su promotor; un poco de respeto por unas piedras viejas no vendría mal, y además no había mas solares, que pequeño es el municipio; que pena de museo etnográfico ej.

Señores del gobierno municipal, la solución, en la próxima guía turística retiren la carretera desde Castro Pórtela a Seoane o pónganla como ruta no recomendada, mañana " mas ".

Un amigo de Caurel

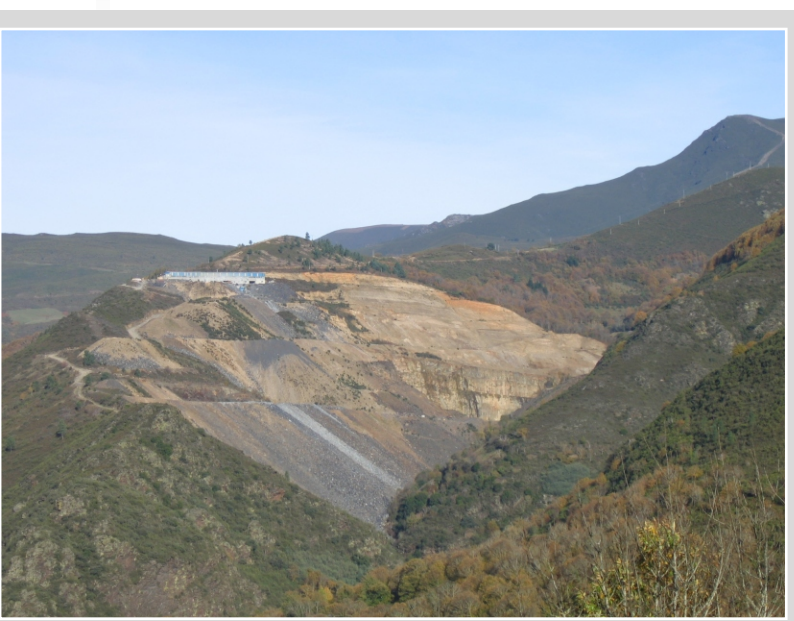

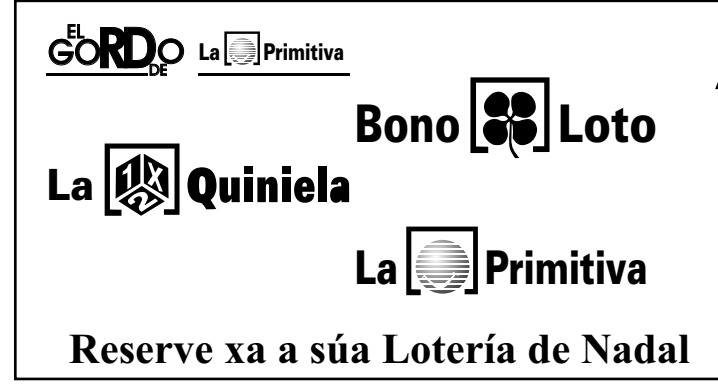

**ADMINISTRACIÓN Nº 12**

**Crta. N-VI, km. 501,6 27004 LUGO (Centro Comercial Carrefour) Telf. 982 203 159**

*O CAUREL* A Candea

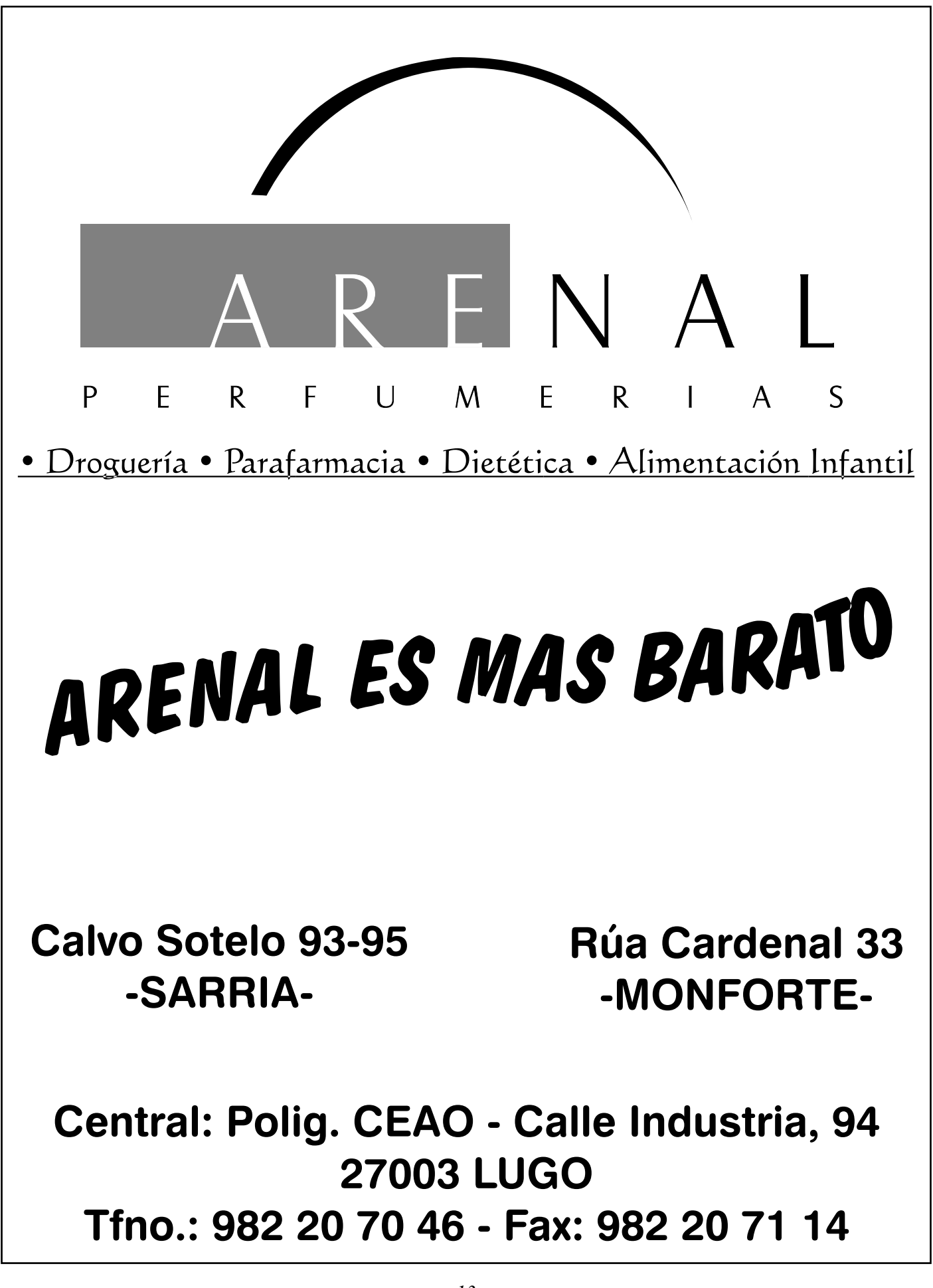

#### *O CAUREL*

A Candea

### **XVII FESTA DA CASTAÑA XVII FESTA DA CASTAÑA DO CAUREL DO CAUREL**

con esta van 17, como diría algún. A festa da castaña do Caurel está a consolidarse coma unha das festas gastronómicas na nosa comunidade. Ano tras ano o número de asistentes con esta van 17, como diría algún. A festa da castaña do Caurel está a consolidarse coma unha das festas gastronómicas na nosa medra. Cando a finais da década dos oitenta un grupo de amigos decidiron facer un magosto popular e así

honrar o froito do castiñeiro, pouco se imaxinaban que aquelo daría pé a esta celebración. Daquela acordouse que a festa se celebrara de xeito alternante, un ano en Folgoso e outro en Seoane. En Folgoso escolleuse para a súa celebración o Souto da Carroza. Un entorno do máis apropiado, no medio dos centenarios castiñeiros, nun ambiente do máis acolledor e máis cando coma este ano a metereoloxía forma parte da

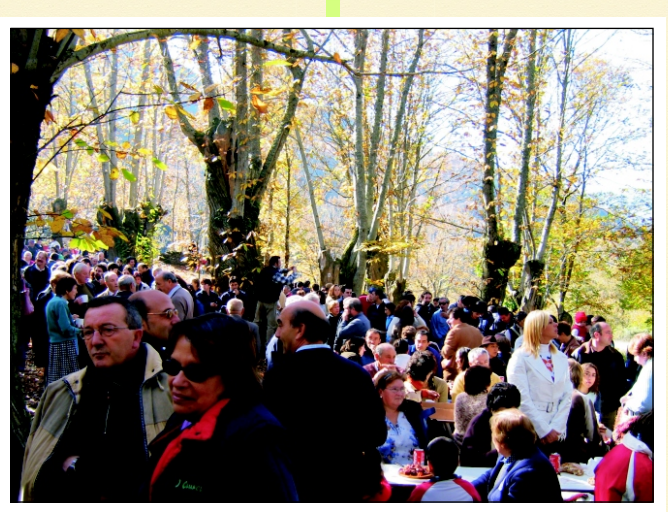

comisión organizadora; o día presentouse do máis fermoso, as raiolas de sol adentrábanse entre as poucas e amarelas follas que aínda quedan nas árbores, quentando o ambiente o xusto e necesario. O ruxir do froito dentro dos tambores, o cheiro que saía dos caldeiros de pulpo, o rebulir de centos e centos de persoas á espera que as primeiras castañas estiveran asadas dáballe ó souto unha fermosura inigualable, hasta se podía ollar como aquelas árbores de longa idade agradecían que por un día se rompera a paz e sosego que viven os outros 364 días. Multitude de xentes chegadas de todo Galicia e fora dela degustaban o magosto e acompañábano cuns grolos de viño novo. E, como en toda festa, non pode faltar o pregón, e isto agardaban os alí congregados, algúns nerviosos

porque, segundo o programa, este atrasábase e querían escoitar as verbas que un pregoeiro de luxo tiña preparadas para o evento: O home do tempo da galega como cariñosamente se lle coñece no Caurel e en xeral pola xeografía de Galicia, Santiago Pemán o metereólogo que cada día nos fala na Televisión de

> Galicia das previsións do tempo, non pasou desapercibido, dende a súa chegada ó recinto moitas persoas achegábanse a el a saúdalo e algún a agradecer que trouxera para esta data un día tan fermoso. Era a primeira vez que pisaba O Caurel pero polo que se podía ollar semellaba ser un veciño máis, non resulta estraño é sen lugar a dúbidas a cara máis coñecida da TVG e a que máis simpatía esperta entre tódolos caureláns.

Tamén o mundo político se deu cita nesta festa e hasta eiquí se acercaron a pasar a xornada os alcaldes de concellos limítrofes, o Secretario de Organización do PSOE José Blanco, a diputada no congreso Isabel Salazar, o senador Lago Lage e outras personalidades do eido político.

O son musical puxérono os rapaces da Banda de Gaitas do Caurel e o Trío Os Adrianos que fixeron que algúns desafiaran a irregularidade do terreo para botar un baile.

Outro dos atractivos desta festa é a exposición de artesanía e curiosidades da zona que se puido visitar durante toda a xornada no antigo edificio da Cámara Agraria.

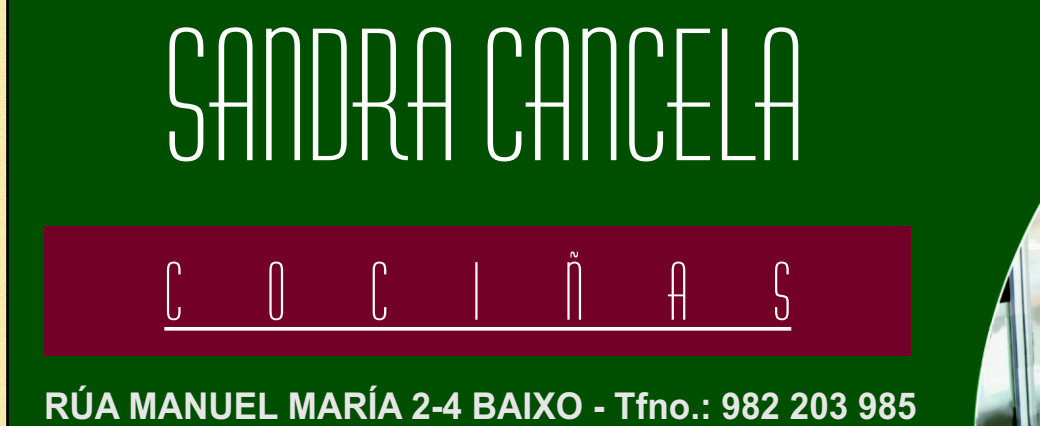

**e-mail: cancelacocinas@mundo-r.com**

 $-14-$ 

# **EO PREGÓN OR**

Hola bos días.

Eu que sempre ando mirando para o ceo porque non fago outra cousa que contar tódolos días, dende case 20 anos, si vai chover, nevar, facer sol ou estar nubrado... teño que confesar que, antes que ver eses mapas dos que presumen os metereólogos modernos, eu aprendín a mirar o tempo vendo a natureza.

Por iso onte cando viña de camiño me chamaron moito a

atención dúas cousas que vin nestas terras e que case non quedan por Galicia adiante: As moreas de castañas e ese montón de castaños, abelairas...

Bueno, o certo é que no das castañas fixeime especialmente xa que, atendendo a vosa invitación, viña eu pensando nun vello libro de receitas que atopei na casa da miña nai e que eu recordaba que tiña unhas follas amarelas, onde se vían un montón de receitas feitas con castañas.

As castañas para comer con chourizo e nabizas, as castañas de postre nunhas tartas que eu recordaba magníficas... e incluso, permitídeme o atrevemento, espero que este día que vou pasar con todos

vos poda probar un recordo que teño de neno: ese caldo tan exquisito do que a xente nova non quere saber nada pero que eu non me canso de recordarlle os meus netos que deberían probar algunha vez. "A calduda"

Mirade unha cousa:

Hai uns días e cando comentei cuns amigos que viña cara estas terras convidado por vos, un deles insistíame en que mirara ben si nas minas como A Toca ou o Toribio aínda

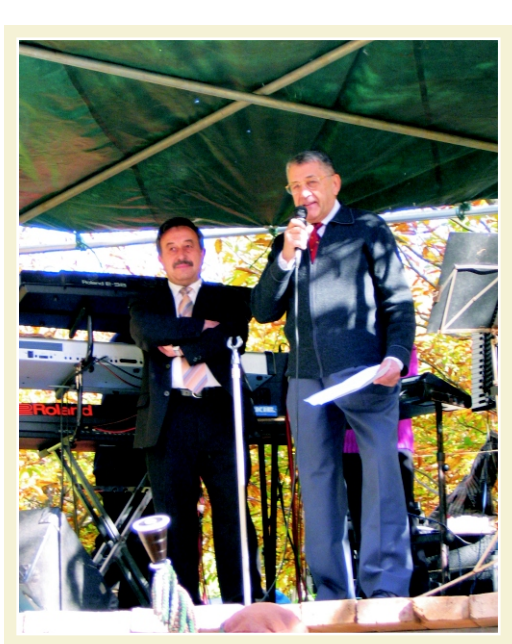

quedaba algo de ouro que sacaban os romanos.

Eu dicíalle que o mellor ouro que tedes son esas castañas que temos hoxe aquí nesta festa e que son máis preciadas que calquera pepita de ouro que aínda podamos atopar por esas devesas tan fermosas que tedes.

Outra cousa que me gustaría pedirvos esta tarde é si que convidades a xogar xuntos unha partida de "chave" que seguro que axuda a face-la dixestión das castañas e nunca

esta mal facer algo de deporte amigable.

Eso si, terá que ser unha partida amistosa, un adestramento, xa que eu para xogo oficial non estou preparado... e podo facer moito o ridículo.

Non quero baixar deste palco sen agradecervos a todos a invitación que de corazón me facedes para pasar esta xornada na vosa compaña.

Prometo que moi pronto quero volver por aquí e vou procurar que sexa entre febreiro e xuño, xa que así, ademáis de comer as castañas, poderei ver un deses partidos oficiais que xogades de "chave".

E prometo ademáis que eu, que son moi inquieto, vou dar un longo paseo por esta terra que me convida a

deixar a fatiga e os nervios as portas.

E para que vexades que o digo en serio xa me apuntei os nomes de tódalas parroquias que non podo deixar de visitar. Esperante, Folgoso, Meiraos, Noceda, Seceda, Seoane, Vilamor, Visuña e Ferramulín.

> Espero non esquecer ningunha Gracias pola vosa hospitalidade.

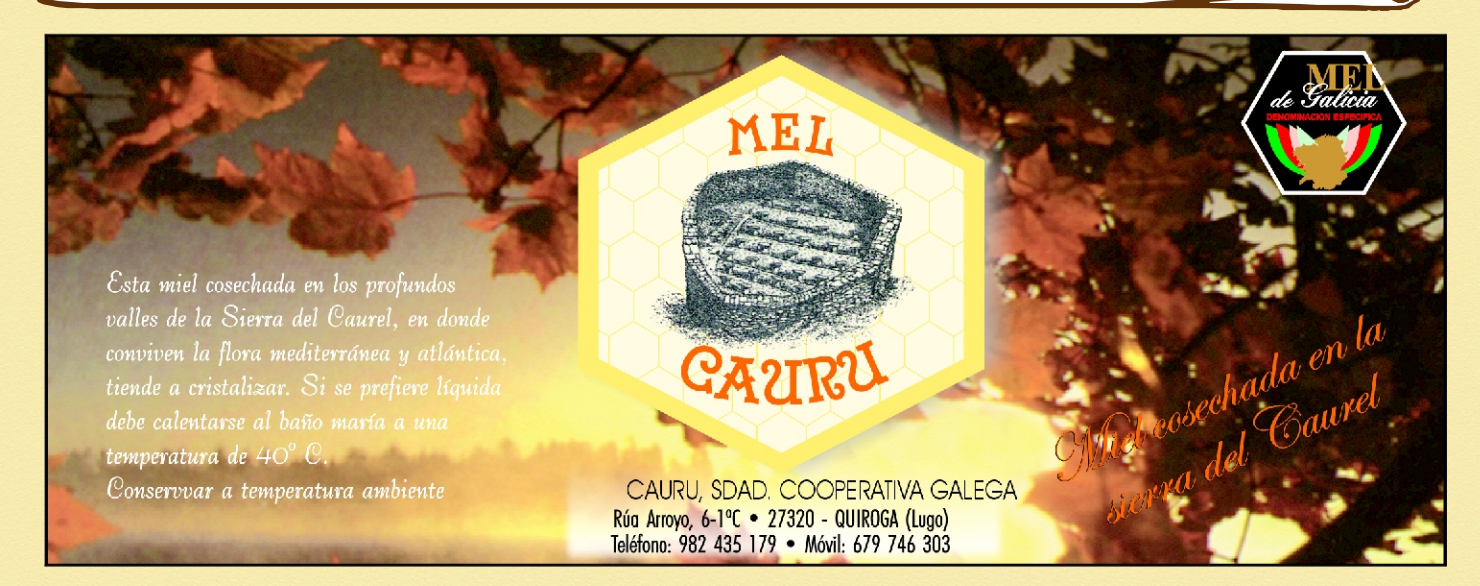

#### **UXIO NOVONEIRA HOMENAXES E LEMBRANZAS DO POETA DO COUREL (Ano 2002)**

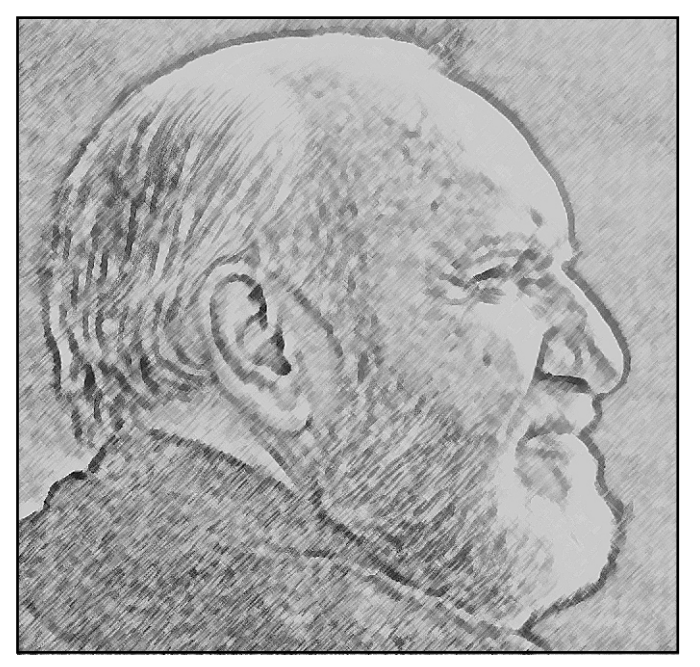

#### **9ª PARTE**

As pegadas do poeta do Courel, enlazan ó mundo da lírica, teatro, música, pintura, fotografía, danza, etc.

Na SALA NASA de Santiago de Compostela, o día 21 de febreiro do 2002, debutou a **bailarina Branca Novoneyra**, filla do poeta do Courel. A Sala Nasa foi testemuña da fusión entre a danza, a poesía, o teatro, a literatura, o vídeo e a fotografía. Beatriz Fuentes foi a autora da coreografía. As fotografías foron da autoría de Federico García Cabezón, o amigo-fotógrafo de Uxío, que durante anos ilustrou os poemarios de Novoneyra. O espectáculo serviu para presentar o curto de vídeo-danza "*Intervalo",* creado por Fernando Barbeito López-Marcos García e **Branca Novoneyra.** Curto que se rodou no Cabo Vilán o ano 2001. **A través da danza-póetica, Branca-Petra Novoneyra, recolleu a mensaxe inminente nun dos versos do seu pai Uxío Novoneyra***: "Chove para que eu soñe..."*

¿Será algún día posible presenzar a danza-poética de Branca Novoneyra nalgún lugar do Caurel?.

Mais outras foron as lembranzas de Uxío durante o ano 2002. O día 6 de maio, Albino Mallo entrevistou ó poeta chairego Manuel María no "Correo Gallego", con motivo do Premio da Crítica Galega á Creación Literaria. O poeta chairego afirmou:-"*Eu son da xeneración da posguerra con Uxío Novoneyra ou Cuña Novás" (...)*.Xeneración da que falou Raimundo Gcía Dguez (Borobó) no seu "**Novelo dos anacos" no mesmo Correo Gallego. Anacos dos tempos nos que Borobó foi director do xornal "La Noche", onde os universitarios dos anos 50 publicaron numerosos artigos. (Tempos idos de tertulias nos cafés Compostela e no Español, etc, onde a poesía adquiriu presenza na cidade de pedra!**

Borobó tamén lamenta o pasamento de Novoneyra sen entrar na Academia e, fala da época da*(...)* 

*manifestación madrigalega dos poetas mozos*(Brais Pinto), *premiados nas Festas Minervais(...), coa(...) Capitanía de Raimundo Patiño(...) Agrupación coa que (...) coincidiu Novoneyra alí, nos anos 1962/65, nos que compuxo as "Elegías a Madrid" (...).- "Viñeron á Noite Manuel María e Uxío Novoneyra"*-afirma Borobó*-(...) tiveron o lecer de escoitar abraiados a don Ramón Otero Pedrayo(...) Ramón Piñeiro(...) E, Carlos Maside (que será o seu maior mestre gratuíto(...)* **22.V.2002,** O Correo Galego.

Borobó, fai referencia á relación de "Ramón de Láncara" (Ramón Piñeiro) con Uxío e Manuel María.(...) *Ramón de Láncara en Compostela/ peitos lo da patria telma-vela!. "(Novoneyra)*. Borobó explica como" *o noso vello compañeiro da Noche Traveso Quelle (natural de Viveiro)"arranxou o translado de Uxío e Manuel María ó destacamento de Lugo(...)* **25.V.2002.** O Correo Galego.

E o ex-director da Noite descobre a "**Profecía do profeta do Courel"***(...) Novoneyra nos augurou aquela mañá que as eleccións autonómicas as gañarían as candidaturas que foran ben vistas polos secretarios das Cámaras Agrarias. Foron neses comicios as do UCD, o*  profeta do Courel acertou na súa *profecía"(...)*30.V.2002. O Correo Galego.

Pero Novoneyra, tamén profetizou que**(...) Un pobo nace sempre/ non remata nunca nunca nunca(...) Agallopa agallopa cabalo novo (Á Nova mocedade)**  ("Do Caurel a Compostela"). Novoneyra.

No mesmo ano 2002, o escritor Xosé Vázquez Pintor resultou gañador do **Certame de Poesía Uxío Novoneyra-2002, convocado polo concello de "As Pontes".** Vázquez Pintor é o autor, entre outras novelas, de "Memoria do Boi", obra galardoada co Premio de Narrativa "Torrente Ballester".

E, rematando o ano 2002, o día dos Santos Inocentes, a Asociación cultural de Becerreá "A PIPA", presidida polo dramaturgo Afonso Becerra, tiña previsto sacar á rúa o nº 27 da revista "A Pipa", na que ían incluír poemas do libro inédito "Ameto Mítico" de Uxío Novoneyra, pero por falta de financiamento, a revista de Becerreá non conseguiu sair á rúa. Non obstante, Amparo Becerra, promotora e artífice da revista e as Noites Poéticas xunto co seu irmán Afonso, cedeunos unha copia dos poemas "inéditos" de Uxío, dos que citamos un anaquiño:*(...) A Becerreá chegar/ non basta con se abrigar (...) (Sic). Ameto Mítico 92*. Non hai que esquecer que a relación dos irmáns Becerra con Uxío ven de tempos atrás, xa que Novoneyra participou nas primeiras "**Noites poéticas de "A Pipa",** noites que abranguen un certame poético e unha noite de convencia poético-teatral que se celebra tódolos anos o día de Inocentes onde lembran ó poeta do Courel. Xurden novos poetas, onde hai cepas, fanse estelas.

**Mercedes Vázquez Saavedra.** O Courel, outono 2004. Continuarán as homenaxes e lembrazas a Novoneyra.

### O OSO DE SALCEDO (III Parte)

o entroido galego, o oso acostumaba ir só, pola contra,<br>en Salcedo, aparece en compaña dos "criados"! que noutrora o axudaban a emporcar á xente, aínda que hoxe confórmase con tisnar e tirar ó chan a máis dun.

O oso volve ser o rei tódolos luns do entroido, e é entón cando "vai tralos homes",cuberto cunha pel de cordeiro, e unha careta de pel do mesmo animal; de igual xeito que na aldea de Vilela, no concello de Folgoso do Caurel.

- "Ata hai corenta anos os caretos facíanse de pel de ovella, mentres o "xardoeiro" corría tras deles e do moneco de palla".

Dende inmemorial as máscaras de animais estiveron presentes nos entroidos do norte galego-portugués. No concello de Vinhais as ancestrais "máscaras de madeira de Ousilhào", representan figuras simbólicas a medio camiño entre animais e humanas, m*o*i s*e*mellantes ás **caretas de madeira de Salcedo**.

-"Hai trinta anos aínda se facían caretas de madeira que semellaban animais con cornos".- asegura o sr Celestino Pedrelo.

- "E non faltaba a careta do demo"- di "O quinto de Salcedo", por alcume.

Tódalas e cada unhas das máscaras serviron e seguen a servir como vehículo de comunicación entre o mundo real e irreal, significando a entrada ó mundo soterrado que se agocha na memoria do tempo.

En Manzaneda e Carballedo os enmascarados levan cabezas de touros. No entroido de Barizo no concello de Malpica, en Bergantiños, na provincia da Coruña, representan "o xogo das vacas", onde dous veciños fan as veces dos animais. En Laza, aparece "a morena" ou vaca, aínda que agachada entre os célebres "peliqueiros" que levan diversos animais debuxados no gorro, e en tempos levaban ó lombo unha pel de cordeiro ou de calquera outro animal, na estática careta dos peliqueiros sobresae un nariz que lembra ó pico dun paxaro semellante ós caretos de Podence, do concello de Macedo de Cabaleiros, en Trás- os-montes. Xinzo de Limia, non se queda atrás, as "pantallas" do entroido semellan ó gato, e na Mezquita seguen o costume de "corre-lo galo", algo habitual en moitos lugares de Galicia, do mesmo xeito que fan no concello raiano de Vinhais, en Trás-os-montes, onde soterraban ó galo na terra, mentres os "garotos" tiraban pedras ó pobre animal co fin de matalo e comelo.

No imaxinario galego-portugués mestúranse lendas e contos nos que os animais son os protagonistas, no caso do oso cabe salientar o triste conto do osiño que froito dunha relación entre unha muller e un oso, ó desaparecer a nai, queda preso dunha fada.

Noutros contos o oso aparece como animal intelixente, tal é o caso do " oso, o lobo e zorra", no que se xuntaron o oso, o lobo e a raposa para ir rouba-lo cortizo e ó mira-lo mel que tiña, como non chegaba para os tres, acordaron que o debía comer o máis vello, polo que cada un dixo o tempo que tiña. O lobo asegurou que nacera cando os penedos, a raposa dixo que naquel tempo xa era moza, mais o oso asegurou que nacera o ano do ourizo, e coa mesma agarrou o cortizo e marchou correndo.... Pero non fai falta saír da serra do Caurel para escoitar o conto "da osa e o gaiteiro" que recolle Xosé Luís Foxo no seu libro "Músicas do Caurel.I".Ó parecer un gaiteiro viuse atacado por unha osa á altura do Couto e, levado polo medo comezou a tocar, segundo o conto a osa seguiu ó gaiteiro mentres ía tocando sen que lle fixera ningún dano.

A carón do ano 79, de cando en vez, dende a reserva asturiana de Somiedo e Degaña, os ursus reproductores fan novas incursións na serra de Ancares, dende onde seguen as antigas "rutas do oso" pola serra do Caurel, tal como fixo un ursus que no ano 98 veu dende a serra asturiana ata Oencia e pola serra da Lastra chegou ós concellos de Valdeorras, Quiroga, Pobra de Brollón e seguiu ata Folgoso do Caurel, onde fixo unha visita a Rogueira. Contan que hai pouco tempo apareceu unha ursa na compaña das súas crías nunha singular viaxe dende a serra ata o canón do Sil. Hai quen di que se trata dun oso xove e solitario, porque de ser verdade o da osa e os osiños significa que os osos se están volvendo reproducir nas serras galegas.

Na actualidade na serra dos Ancares , a "zona osera" está regulada por un decreto que recolle o plan de protección do oso pardo en Galicia, delimitando unha área de 12.000 ha comprendidas entre o canón do Rao e os Ancares, na conciencia do ursus no seu hábitat, polo que non é de estrañar a inminente volta do oso á serra do Caurel.. Pode que a próxima vez, o urso retome o costume de baixar ó pé da serra, e baixe ata Salcedo, na busca da musica das chocas, onde dende inmemorial o oso foi, e segue a ser, consubstancial a Salcedo a través da representación ancestral que lembra a figura do oso durante o entroido.

> Mercedes Vázquez Saavedra. Febreiro de 2001

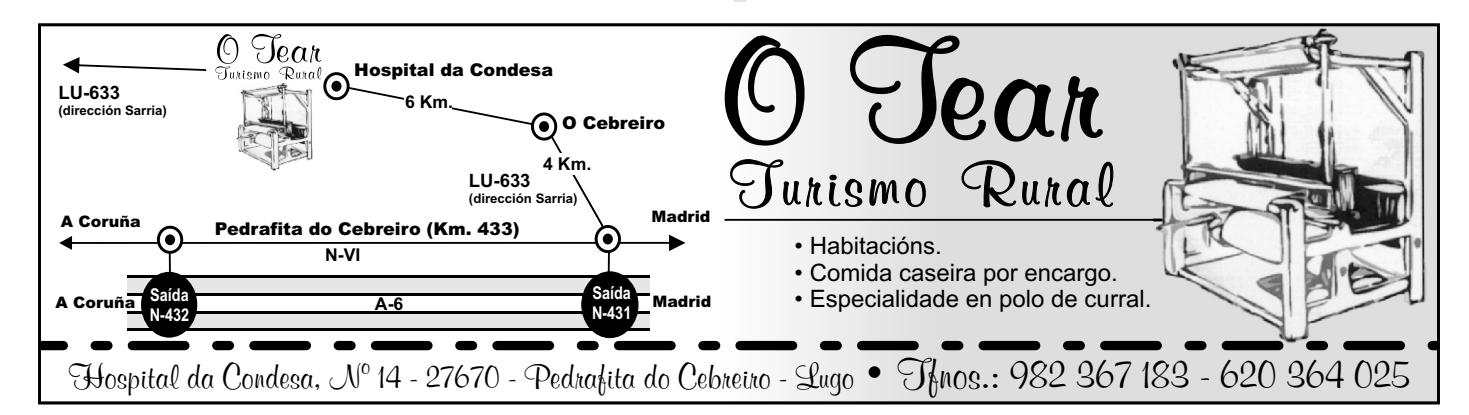

#### MANUEL LÓPEZ DÍAZ: UNHA VOCACIÓN, UN RETO

anuel López Díaz é un bo amigo da familia<br>dende hai anos, cando el foi a Vitoria para facer a "mili". Naquel tempo Vitoria estaba moi lonxe de Caurel, daquela tardabamos de 10 a 12 horas en facer os cincocentos cincuenta quilómetros por unha estrada que cruzaba todos os pobos, vilas e cidades que había ó longo do camiño, era estreita e con moitos recovecos. Entón coñecemos a Manolo pola mediación dun familiar, Constantino, e mentres estivo en Vitoria foi un máis de

non sempre preto da casa e case todos ladeiros, como ben comprenderá quen coñeza a orografía desta terra privilexiada e ó mesmo tempo sen ningún privilexio, máis ben deixada da man de Deus, chamada Caurel. Co leite das vacas, que saen a pacer ós prados dúas veces ó día -pola mañá cedo e pola tardiña cando xa non quenta moito o sol- alimentan os tenreiros, e só moxen o que precisan para o consumo diario da familia. Sara, a muller de Manolo, tamén fai queixo de cando en vez (un queixo

nosoutros, el facíase querer porque ten un corazón grande. Nas nosas visitas a Caurel vémonos de cando en vez, ás veces compartimos unha comida e parolamos das nosas cousas. Sempre que estivemos no seu pobo, Vilela de Caurel, onde vive coa súa familia, fomos recibidos con cariño e naturalidade; esta última vez, ademais compartiron con nosoutros as súas ilusións e tamén os desenganos.

Manolo é un gandeiro vocacional, tradicional e

moderno a un tempo, nun entorno agreste e difícil de traballar pero agradecido cando lle das a túa suor, onde os pobos están a se quedar baldeiros por unha mala xestión dos recursos. Quedarse na terra e vivir dela é posible, como el nos demostrou; pero fai falta algo máis que traballo para vivir. Digo que é vocacional porque vive con toda a intensidade o que fai, os seus ollos adquiren un brillo especial cando fala das súas experiencias, e faite vibrar mentres o escoitas. Por outra banda, a pesares do duro traballo que lles esixe a súa facenda, en ningún momento sinte quen o está escoitando outra cousa que non sexa admiración pola súa dedicación e devoción.

A maneira de alimentar o gando e cultivar a terra é tradicional. As 22 vacas, a maioría preñadas e os case 20 tenreiros (estes mentres son cativos maman o leite das vacas) comen herba fermentada, centeo, millo, remolacha, é dicir as cousas que a terra produce, en eidos

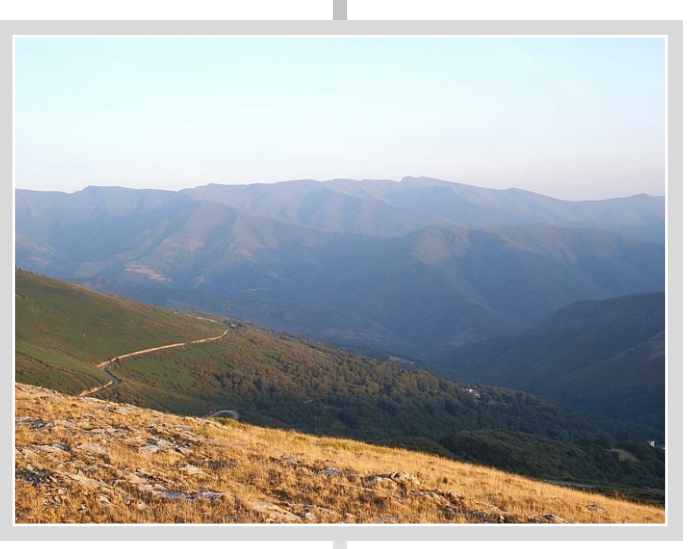

que é un manxar de deuses), tamén para o seu consumo.

Co trigo e centeo que cultivan aínda fan unha fornada de pan cada quince días, anque tamén lle compran ó panadeiro que vai tres veces por semana. Mentres merendabamos no comedor da casa a comida típica: xamón, chourizo, salchichón, todo caseiro, a compañados doutros productos mercados, anque de excelente calidade, regados cun bo viño, preguntámoslle pola orixe duns trofeos que ocupaban

dous entrepanos dunha estantería. A resposta non foi "o meu fillo" ou "a miña filla" facendo non sei qué deporte. Todos aqueles trofeos foron gañados por un touro de raza rubia galega, longo e guapo, ademais de enorme. Cando o venderon para Asturias, (seguramente para ser comido feito costeletas nunha sidrería), o precioso touro rubio pesaba 1.313 quilos. Manolo amosou moi orgulloso a reportaxe que publicou un periódico. Polo touro para cubrir as vacas pagara el 2.255  $\epsilon$  cando pesaba menos de cincocentos quilos, e cando o vendeu pagáronlle 1.785 € para carne, a pesares de que pesaba tres veces máis.

Arredor da raza "Rubia Galega" hai moita literatura e pouco control; por outra banda, explicou que por calquera dos seus tenreiros lle pagan o mesmo que polos que están totalmente estabulados e alimentados con todo menos con productos naturais da terra.

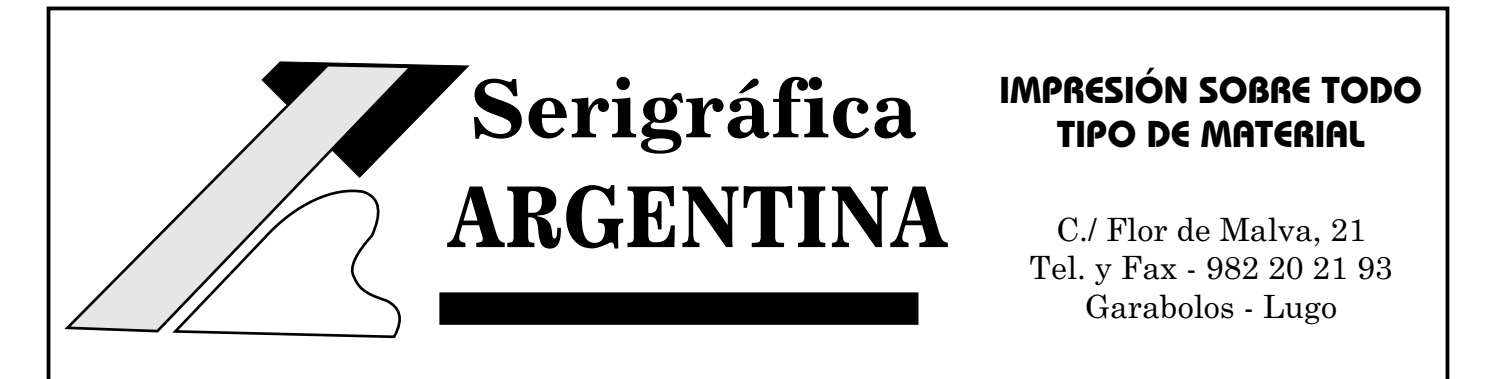

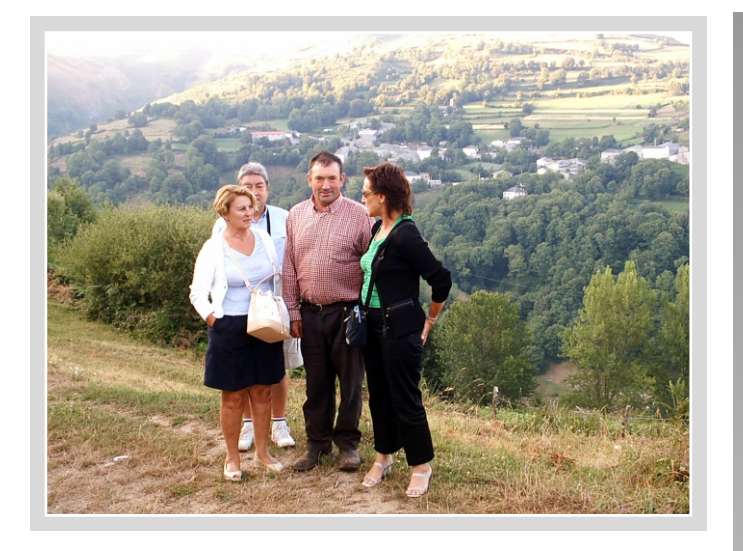

Outros comentarios apuntan que para vender carne como "ternera gallega" o único que ten que facer un gandeiro é ter os papeis en regra e pagar os impostos correspondentes, a partir de aí non hai ningún tipo de control que asegure ó consumidor qué carne está a mercar. Tamén se di que ós matadeiros de Galicia veñen matar industriais de Cataluña e de outras comunidades é logo véndese esa carne como "ternera gallega", porque sae co selo do matadeiro galego. Será que os galegos teimamos en tirar pedras contra o propio tellado.

Cando eran case as oito o noso amigo levantouse e dixo: "Agora vide comigo que vos vou ensinar algo". Primeiro levounos ás cortes, que están totalmente equipadas e son modernas, vimos os tenreiros, primeiro os máis pequenos, que aínda maman, logo o proxecto de touro de raza rubia galega, moi bonito anque noviño aínda, e despois máis tenreiros xa case feitos para vender. Logo mandounos montar na súa furgoneta e levounos pola parte máis alta do pobo, e foinos mostrando as leiras e os prados, algúns dos máis grandes feitos hai pouco con moito traballo. Esta parte, desde onde se ve a confluencia dos concellos de Samos, Pedrafita e Folgoso do Caurel, é aberta, non tan ladeira, pódese traballar con maquinaria; dende o alto vense outros pobos, bos en apariencia, onde antes había gandeiros fortes, segundo nos explicou, e agora están a piques da despoboación. Ariqueza que se divisa desde a altura é indiscutible e, sen embargo, algo está fallando,

non se aprecia, non se ten en conta. É unha cuestión de que non se valora o que é, o que ten, o que pode producir. Apregunta é ¿por que?

De volta ó pobo, topamos coa filla e o xenro de Manolo que ían buscar as vacas que estaban a pacer nun prado próximo. Serían case as dez da noite cando volvían as 22 cabezas de gando de 3 razas distintas, a maioría de raza rubia galega, algunhas asturianas e dúas cachenas, que parecen ananas ó lado das outras.

Marchei de Vilela dando gracias pola existencia de xentes da xenerosidade e condicións de Manolo e a súa familia. E lamentando que os homes e mulleres de tal condición non sexan tidos en conta á hora de facer un proxecto de país pensando no futuro sen esquecer o labor, os desexos e os anhelos dos que viven o presente. Marchei de Vilela cunha dimensión distinta, máis profunda de min mesma, da miña realidade, foi unha experiencia única pero similar a outras que xa tiven noutras viaxes a Caurel, cando tiven a sorte de atoparme con xente preocupada por vivir na súa terra, coa súa terra, da súa terra e para a súa terra; pero desgarrada á fin ó contemplar o deterioro do seu entorno, polo abandono, falta de implicación e de proxectos serios para favorecer a vida e o desenrolo desta zona tan privilexiada, e que tanto ten para ofrecer a propios e estraños.

Esther López de Armentia.

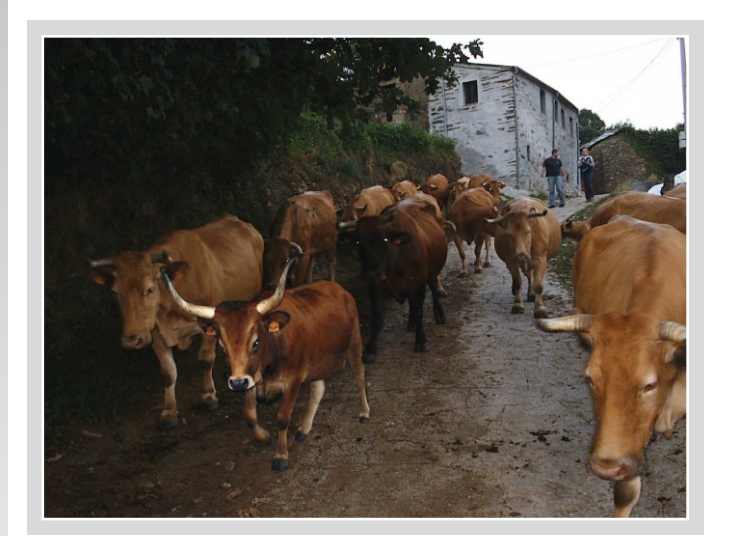

# Hostal-Mesón lírador **MIREILLE TOSONI** *Teléf. 982 43 30 64 FOLGOSO DO CAUREL*

### EMERXENCIA NO CONCELLO DE FOLGOSO DO COUREL. GALIZA

*O seguinte é un manifesto que a Asociación SOS Courel fixo chegar a distintas administracións e espallou polo mundo adiante a través de internet, no que se pide un respecto polo Caurel e o seu entorno.* 

Dende *"SOS Courel"* pedímosche que se o tes a ben, fagas teu este correo e o reenvíes ós teus amigos e coñecidos, ás institucións, empresas, asociacións, colectivos, ............, e aos medios de comunicación.

Somos xente do Courel, veciños/as e amigos/as, un grupo aberto e solidario que traballamos na elaboración **dun proxecto de desenvolvemento sostible** que evite a **despoboación** e perda dos valores naturais e culturais propios dunha zona de montaña que, o igual que a franxa costeira e a marxe dos ríos, é propiedade de todos e debe preservarse para as xeracións futuras.

*Está recoñecido o Courel, como o territorio de maior biodiversidade de Galicia, debido a factores climáticos, xeolóxicos, orográficos, pero sobre todo pola actividade humana, dende tempos remotos, compatible coa conservación do medio natural. Nestes últimos anos, aínda que protexido oficialmente, estase a levar a cabo unha "política escondida" de despoboamento interesado e devastación co único obxecto de favorecer o avance e o lucro de empresas sen escrúpulos.*

Por iso queremos denunciar unha **gran catástrofe ambiental** que se está a producir no Courel e que se estende polas augas do Lor, Sil e Miño ata o Atlántico. Trátase da coñecida

**canteira ilegal de pizarra "La Campa"** (http://sigpac.mapa.es/cibeles/visor/ con coordenadas x 647.319, y 4.715.691). Promovida por CUPIRE PADESA SL e filiais (<u>http://www.cupirepadesa.com/</u>), líder mundial na producción e comercialización de pizarra:

Coa complicidade das administracións, avanza ás súas anchas por entre os **núcleos poboados** do Courel: A Campa, Baldomir, Pendella, Touzón, Folgoso e Santa Eufemia, .........

Están traballando a menos de 300 metros do río Lor, nel verten as augas do río que baixa de Santa Eufemia, totalmente ocupado este polo escombro da pizarreira e polos traballos de extracción.

Non se rexenera o terreo, os **escombros** campan

ás súas anchas por toda a superficie da explotación e a terra vexetal xace por debaixo a decenas de metros de profundidade.

O uso de explosivos e o anárquico e temerario avance da explotación están a producir regañas nas paredes das casas e nas ladeiras dos montes que, seguro, desembocará nunha gran **desgracia.**

Despois de case dúas décadas de "abraiante curriculum de respecto á lei, á natureza e ás persoas", esta empresa está tramitando a legalización no Concello e a ampliación. A recente consecución da categoría de "explotación de recursos c", permitiralle no futuro, previa concesión de licencia municipal, a ampliación e **expropiación forzosa** dos eidos e casas aos veciños.

Toda esta situación traerá consigo a **desvalorización** das propiedades, o cese da actividade turística e agrogandeira e o despoboamento total do Concello.

En http://www.xunta.es/conselle/cma/GL/CMA05e/ p05e02.htm, podedes comprobar o enorme burato que a Xunta de Galicia reservou para esta e outras canteiras, no mapa do LIC Ancares-Caurel, na última proposta á Comisión Europea, pendente aínda de aprobar por esta. Deixando fóra **hábitats de interese comunitario** como soutos, prados naturais, uceiras, bosque de ribeira, ......

No Courel leváronse a cabo investimentos de fondos europeos, a través de sucesivas iniciativas LEADER coa finalidade de promover o **desenvolvemento rural sostible**, totalmente incompatible con este xeito de explotar os recursos naturais.

A Unión Europea está a cofinanciar un plan para a **rexeneración** hidrolóxico-forestal das escombreiras de pizarra de toda Galiza. As escombreiras do Courel quedaron fóra deste plan.

Por suposto, o noso apoio aos traballadores e traballadoras, desta canteira e do Courel en xeral, na defensa dos seus dereitos: á estabilidade laboral, a unha remuneración xusta, á seguridade e hixiene no traballo, a unha representación democrática,...... Á indemnización correspondente no caso de que se vulneren estes ou sexan víctimas dun fraude e a un

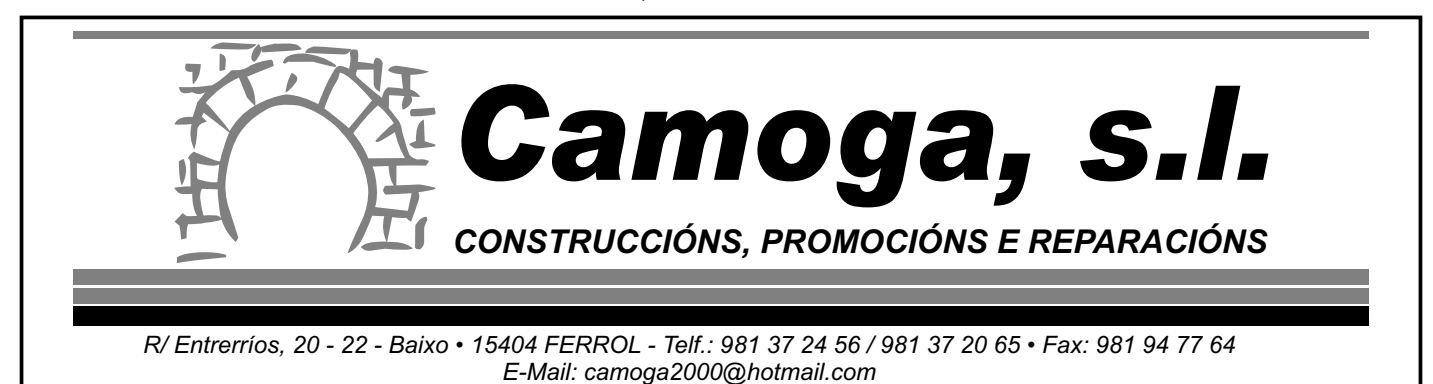

posto de traballo alternativo.

Ancares-Caurel está declarado Zona de Especial Conservación, **é polo tanto de lei**, e na man das administracións está, para un Courel sostible e habitable, promover o **emprego alternativo**: na protección e rexeneración ambiental, conservación da paisaxe tradicional, conservación do patrimonio cultural, silvicultura, agrogandería de calidade (carne, castañas, mel, horta .......), turismo sustentable, ....... **Evitando así, a chantaxe das empresas que destrúen poñendo os postos de traballo por diante.**

Denunciamos de paso, unha vez máis, o noso problema humanitario:

Marxinados, illados, sen a maioría dos servicios básicos e obrigados a marchar, de pouco nos serve que unha canteira teña unha producción bruta 20 veces superior á suma do orzamento do Concello, do gasto educativo e do gasto en sanidade

No ano 2003, levouse a cabo, entre os veciños, unha masiva recollida de sinaturas, apoiando un documento no que se pedía un plan de emerxencia or

para o Concello, foron entregadas ao Presidente da Xunta en decembro dese ano, ós Conselleiros, ao Valedor do Pobo e no Parlamento de Galiza. Estamos aínda esperando a resposta do Sr. Presidente, do que din que ten por costume contestar a todas as cartas.

Nese plan de emerxencia pedíase, entre outros servicios, **cobertura sanitaria** durante a noite, das 22 h. ata as 8 h. do día seguinte, por ser unha zona illada de montaña.

Tamén se pedía a mellora das estradas que nos comunican coa autovía e con Monforte. A resposta foi proxectar unha *superestrada*, cun orzamento de case 18 millóns de euros, en dirección Quiroga, que os veciños nin pediron nin utilizarán, salvo para acudir ás feiras. Débense mellorar as comunicacións priorizando, sen **despilfarros** e estragando o menos posible o entorno.

Agradecidos de antemán, dende o Courel de todos,

Unha aperta. SOS Courel, outono do 2004

# O COUREL PORTUGUÉS

#### **"Topónimos medievais do Courel bracarense e o Courel lucense"**

No vol. II, do" Bispo D.Pedro e a organizaçâo da diocese de Braga", do P. Avelino de Jesús da Costa , edic, Universidade de Coimbra 59, refírense á actual freguesía do **Courel portugués** como San Martinho do Courel, concello de Barcelos.

Pero na antiga documentación bracarense aparecen outros topónimos:

1220- " De Sancto Martino de **Cauriel**".

1258-" In collatione Sancti Martini de **Coyrel**"

1290-" Parrochia Sancti Martini de **Quairel**"

1320-" Ecclesia Sancti Martini de **Quaryel**"

1371- "Ecclesia Sancti Martini de **Queyrel** "

1400-" Sam Martinho de **Queirel**"

O mesmo aconteceu no Caurel lucense que pasou dos topónimos **Caurel** e **Caurelle** do Tumbo de Samos ó normativo **Courel**.

1084- " qui tenebat **Caurel**" (…) documento no que aparece 17 veces Caurel.

1086- " quam habeo in territorio "**Caurel**" (...)

1103-" monasterium Saamanos et **Caurelle**"(…)"et ad **Caurele**" (…)

1125- "omnes homines et hereditates que fuerunt de realengo et de **Caurelle**"(…)

*Na actualidade aínda que o normativo é Courel, a maioría dos courelás din* **Caurel**

> Mercedes Vázquez Saavedra. Outono 2004 no Caurel ou Courel.

## **- N O T A -**

A responsabilidade dos traballos que se publican nesta revista pasan ós seus autores,por eso para que as cartas ou traballos que chegan a redacción de "A CANDEA" se publiquen é necesario veñan acompañados cos datos personales do autor.

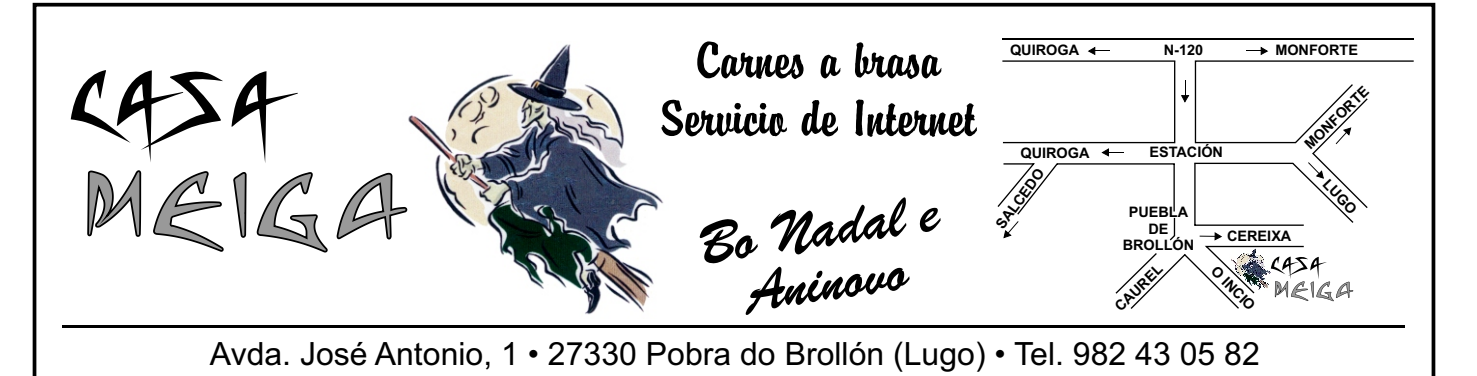

# ...facer país, construíndo cidadanía

O Poxigo/Soc. Gastronómica, Cultural, Deportiva e Xuvenil Lar de Unta / Betanzos

ste trimestre Lar de Unta non imos sacar ningún número do Poxigo, por iso a colaboración da "páxina aberta", sacarémola só na páxina web. Á marxe póde-Se ver a portada da última revista ata agora (nº 4).

Estes días a actividade de Lar de Unta céntrase na celebración da feira medieval 9, 10 e 11 de xullo), onde todos os anos poñemos un posto. Este ano a feira ten unha especial importancia para nós, pois aproveitaremos as melloras necesarias para participar nela para adecentar o local. E os cartos que obteñamos serannos necesarios para facelo, cando menos, algo máis habitábel.

Esta "páxina aberta" podese ver en

http://club.telepolis.com/lardeunta/paxinaaberta.htm

Máis información sobre a feira franca medieval de **Betanzos** en http://www.yoba.pwp.blueyonder.co.uk/new\_page\_41.htm

#### Asociación Deportiva Esteirana Remo / Esteiro (Muros)

Esteirana Remo xurde no cerne do asociacionismo esteirán no ano 89, e antes de saír ao mar nos barcos a regatear, o colectivo preséntase en sociedade coa -edición de "O Parameán, Boletín da Esteirana Remo", que durante 10 anos acadou periodicidade anual. Foi un vehículo para fomentar o debate colectivo.

Aquela experiencia de edición periódica deu lugar mais tarde no 2001 á www.estejranaremo.com. variando substancialmente o formato, mais mantendo intacto o espírito fundacional. A unión de persoas nun proxecto común dótase de voz, na imprenta ou agora na rede coa finalidade de facer achegas ao diálogo. Son cousas das asociacións

#### Revistaca / Federación de Animación Sociocultural / Santiago de Compostela

este número falamos da asemblea e da inauguración do local. A troita armada Tlembra á Difuntaza, a cea medieval, a centolada e a rota de viños por San Pedro Carricanta as rotas polo Ulla, O Courel e o Pico Sacro. E a asociación xuvenil Itaca, a rota polas Ons e as súas actividades de Espazo Pícaro, cos máis pequenos. Contamos tamén con colaboracións para educar pola paz e contra as desfeitas ecolóxicas.E as nosas páxinas de crítica desta vez sobre"Os Cempes", "Lost in Translation", e o libro de R. Villares "Historia de Galiza". Agora temos previstas a subida nocturna ao monte Pindo, a viaxe da Asociación Itaca a Polonia e o seu campamento de verán en Meis, ou a noite do Polbo da Troita, o 24 de xullo, na celebración do seu 10º aniversario.

E tamen teremos unha renovada www. federacionitaca.org.

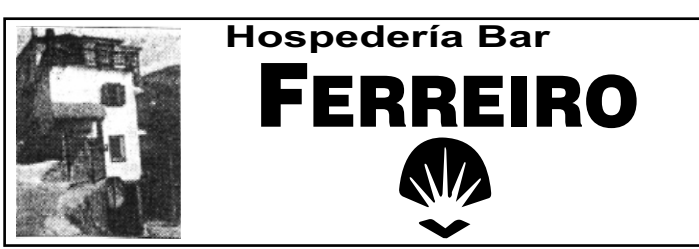

# **•Habitaciones con baño •Comidas de la zona**

Telf.: 982 43 30 65 - 982 43 30 23 Seoane do Caurel (Lugo)

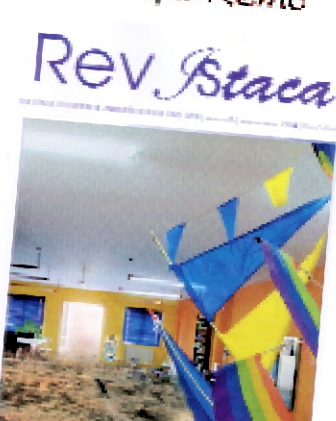

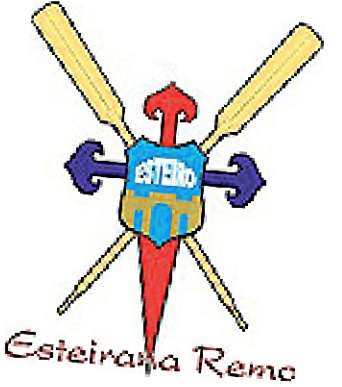

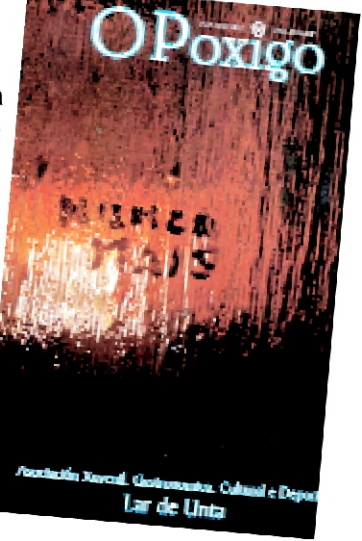

Páxina

Aberta

#### A Candea

#### PARA UXÍO E SALVA In memoriam

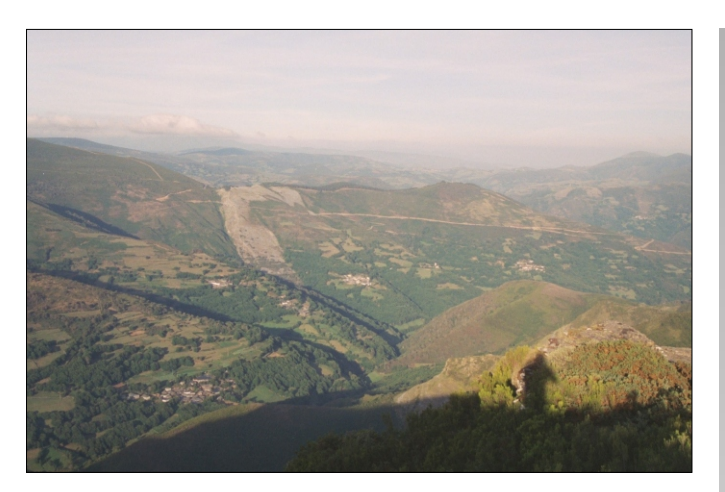

#### Prenderei a lareira E arderei de amor Ós devanceiros.

Somos do Courel desde sempre, no medio da Serra nacemos e da cor das uces son os nosos soños, e do sabor dos morodos, e imos por camiños antigos de carros, e por carreiros, imos canda o sol no verao, canda a neve no inverno, miramos os prados en primavera e os panqueixos, arrecenden os chocallos das uces bornales, as carqueixas, o maraballo, e vemos chover desde os covallos das penas, baixamos ó ollo do río e atravesamos as chapacuñas, e ollamos a auga correndo polas presas e polos prados, e subimos ás fontes, e bebemos de cóbados, se cuadra bebeu o lobo tamén, e o xabarín, perdémonos nos montes e nas devesas, alí contemplamos o muito que medraron as rebolas, e ese brillo limpo do xardón, a faia e a bidueira, e despois baixamos ós soutos e acougamos na sombra dos vellos castiñeiros nosos, e ollamos os niales dos carrizos nos subiados, collemos pras petadas, por onde soben os carros cantando co pan pra mallar nas airas, andamos pola aurela do rio e deixámonos ir levados polo rumor sereno das augas...

Chao do Mar, Pradelos, Restrella Vella, Acebal...Andamos a serra toda como facían os antigos arrieiros e chegamos á casa de Parada, á casa de Paderne, á casa vella de Ferramulín.¡Ou as vellas casas, as casas dos nosos! Nos escanos, nas lareiras xúntanse todos os nomes, todos os recordos, todos os soños, os nosos fálannos con esa maneira tan súa de falarnos e mirarnos...

As Aguzadoiras, A Campa, A Carrasqueira do Trouso, O Chao do Muín...

> Os Eidos, A Patria que nos fala, a Vida, o Amor na Palabra

APenela Branca fala de vós, e Vieiros e Teixeira io Carballal...

E estades na compaña da Herminia de Visuña que sabe cantares mui vellos, con Amadora de Ferramulín, e Felicitas que di que ten máis anos que Matusalén, e Manuel do Bataneiro, e Miguel do Bao. E tamén está o coxo de Orreos, o Xico, que subía a carrelo un mollo de erba dos prados da Fervenza, costa arriba, ¡Manda carallo!

Meu pai cravuña a gadaña diante da porta do celeiro...

Baixou o galeiro e hai que sacar as vacas ó monte. Miña mai dime: "*xaneiro xabreiro, febreiro porraqueiro, marzo airoso, abril chuviñoso, maio pardo, san xoan claro, santa mariña regaladiña pra facer a gabeliña, valen máis cás mulas io carro"..*

¿Este castiñeiro da Fonte da Ancada cuantos anos terá? ¿Cuantos anos ten esta terra de noso?Que inda é nova!

Era en Santa Uxía de Ribeira, unha mañá de sol primveral, cando chegaches Uxío con ese entusiamo tan teu, con esa forza, esa luz...e falaches:"*Se non podemos deixar de ser galegos, debémolo ser conscientemente*.", e soaron as gaitas, e estalaron os bailes dos mozos e mozas na túa honra, e renaceu a patria aquela primavera e nós no lume da túa palabra, xa para sempre ardendo...

O Prado Vello, Os Corgos, onde se botaba o liño, e colliamos truitas de ninos nas tardes de verao, A aira Vella, AFonte Fría, O Piornal.

Hei d'ir ó Pinouco e levarei a gaita, e tocarei "A Pastora do Courel" que me regalou un músico de Paderne na festa de Bustofrío, no cume do Pinouco.

Hei d'ir á Cortiña do Millo, coller cuculises, convosco Salva e Uxío,

convosco seguimos os que amamos a Galiza, os que amamos o Courel,

Vicente Reboleiro Ferramulín do Courel.

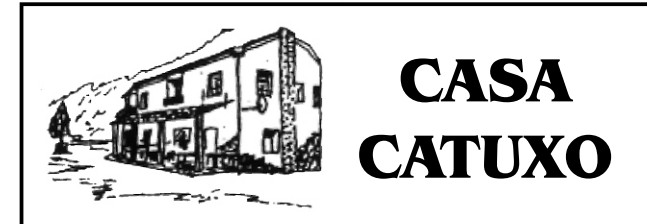

#### *COCINA NATURAL DE LA TIERRA*

*Teléfono para encargos: 982 16 52 13 Ponte de Valdomir - Folgoso do Caurel*

# **- CEA DA ASOCIACIÓN -**

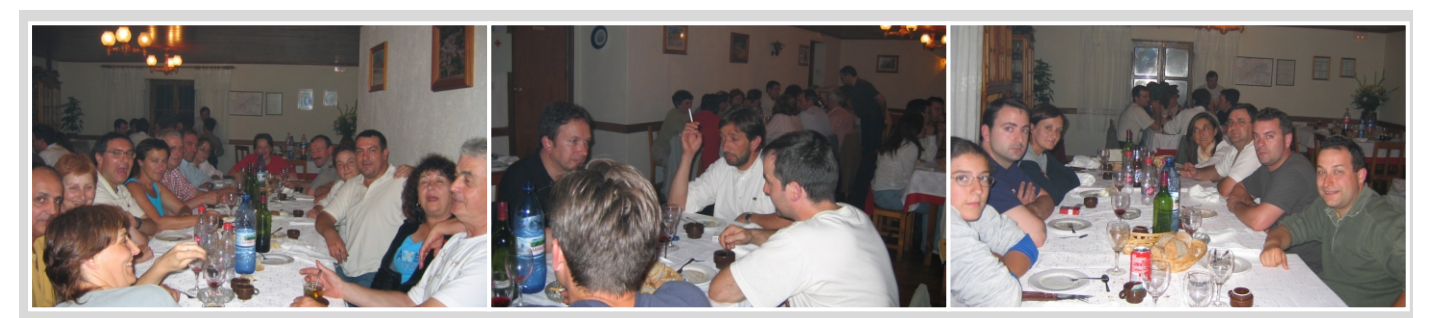

omo ven sendo habitual no mes de agosto a Asociación "FONTE **d**o MILAGRO" organiza unha xuntanza aproveitando que nestas datas é cando maior número de socios se poden dar cita, uns disfrutando das merecidas vacacións e outros que se achegan só para pasar este día. Cada edición e como entrante para abri-lo apetito organízase unha ruta por un dos moitos camiños ou carreiros que discorren pola Serra, e esta vez o tramo a percorrer é o que leva dende Ferreiros de Abaixo hasta a Ferrería de Seoane, ou Ferrería Nova. A data escollida foi o 17 de agosto que, a pesares de ser unha data veraniega, a climatoloxía máis ben semellaba a dun día de inverno. As cinco da tarde dabámonos cita para dar comezo, pero o mal tempo fixo que atrasásemos a saída, nun principio pendentes de suspender a camiñata pero a ilusión dos case 50 membros da Asociación e algúns acompañantes decidimos

votarlle valor e desafiar á auga. O bo humor non deixou que se estragara a festa e molladiños coma pitos chegamos a Ferrería Nova, alí tomamos uns groliños no chiringuito Os Eidos e coma novos!... Dende eiqui subimos a Seoane para reunirnos co resto do persoal que decidira facer o camiño en coche mais que nada, segundo eles por non mollarse. No restaurante A Fontiña dispuxémonos a cear; e á comitiva de camiñantes fóronse sumando para todos en conxunto contar as anécdotas do camiño e outras historias, pois compre lembrar que moitos dos presentes xuntámonos unha vez o ano e case sempre coincidindo ca reunión do verán da Asociación. Aínda que faltan moitas datas para o vindeiro agosto; sería bo ir preparando a xuntanza do próximo ano, visto que cada vez estas teñen máis éxito. Nas fotos pódese apreciar o bo humor que en todo momento se viviu e sobre todo durante a cea.

# EXCURSIÓN O CAUREL DA ASOCIACIÓN LUCENSE DE AUTOMÓBILES ANTIGOS E CLÁSICOS

as datas de outono é do máis normal ver grupos de xente percorrendo os camiños e carreiros, visitando as milcores devesas, observando as fervenzas que nas ladeiras da Serra se forman coas primeiras choivas. O que é menos usual é ver unha ringleira de vellos automóbiles amosando a súa beleza por estas terras. Isto foi o que aconteceu o 23 de outubro. Membros da Asociación Lucense de Automóbiles Antigos e Clásicos decidiron organizar unha ruta por estas terras lucindo flamantes coches de época e disfrutando da paisaxe e o bo tempo que acompañou nesta xornada.

A comitiva estaba formada por 18 membros do colectivo que viaxaban en 8 vehiculos, a cal máis chamativo; (Renaullt 4/4, Renault Ondine, Reanult Gordini, Citroen 11 cv "Pato", MG.B, Seat 600 e Seat 1500) autenticas xoias rodantes.

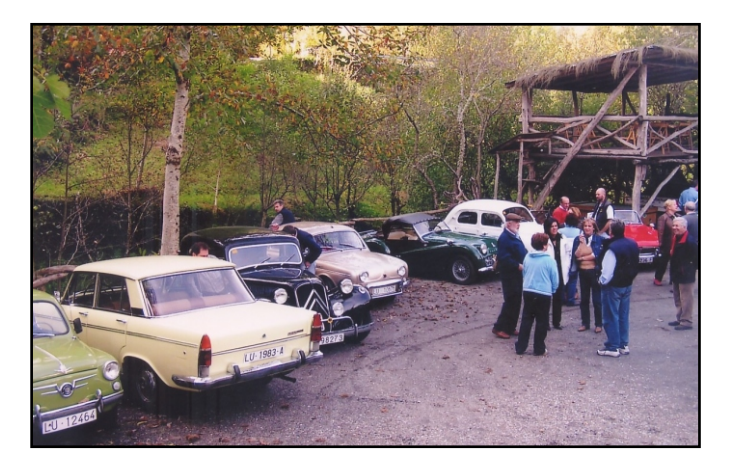

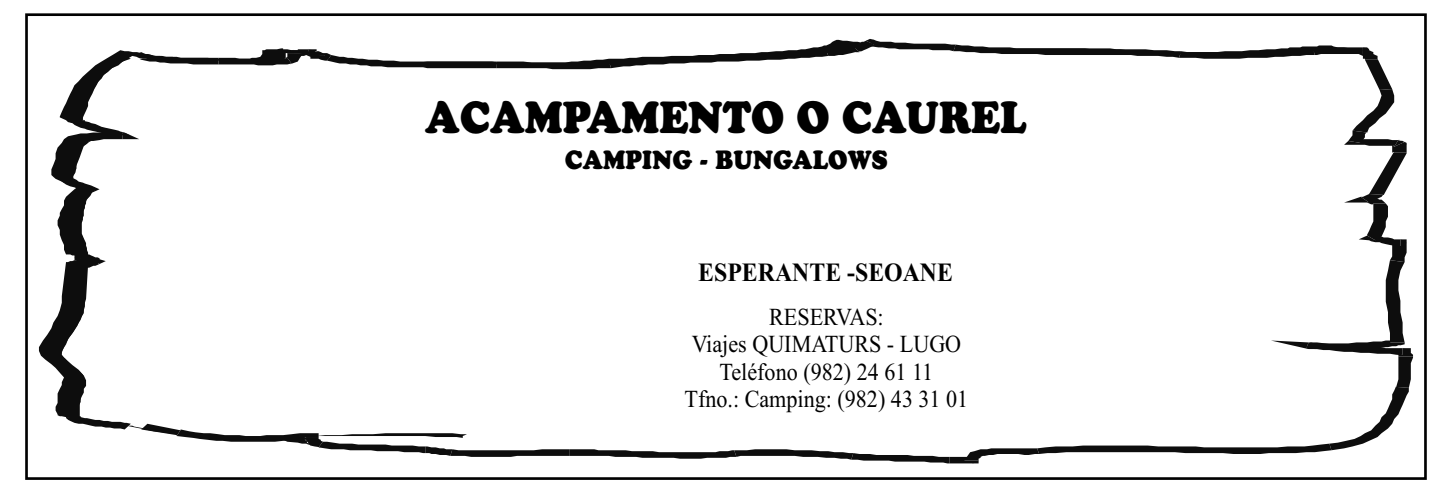

## *O CAUREL* A Candea

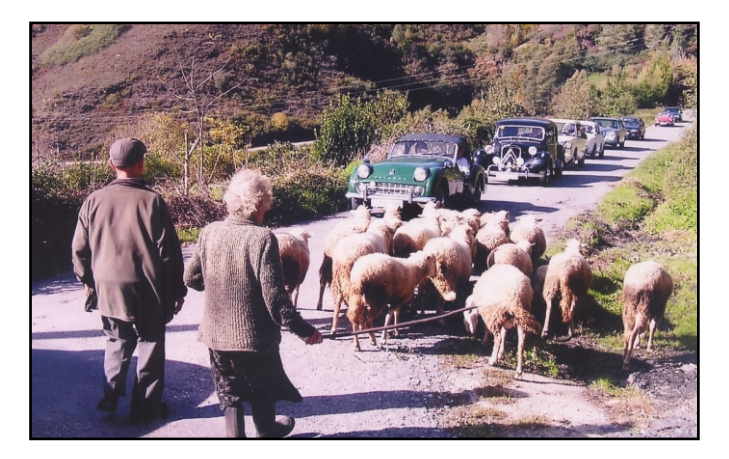

Dende Lugo desprazáronse hasta Poboa de Brollón para adentrarse no Caurel pola estrada que dende Parada de Montes leva a Froxán, neste lugar achegáronse a Ponte e fixeron un percorrido pola aldea onde puideron contemplar un dos poucos sequeiros que aínda se usan para secar as castañas, o sequeiro da Casa de Río; dende eiquí continuaron marcha para facer parada e visita a aldea de Vilamor, a seguinte parada sería en Ferreiros de Abaixo para degustar un xantar no Bar O Pontón. Pola tarde visitaron a Aula da Natureza en Moreda e dende eiquí emprender camiño de regreso por Seoane, Meiraos, Paderne, Pedrafita do Caurel, San Xoán de

# **SENDEIRISMO NO CAUREL**

*bastante habitual que nas fins de semana do outono O* E*Caurel sexa un rebulir de xente, cabe dicir que segundo moitos é a estación do ano en que a zona demostra a súa maior beleza, o colorido outonal na Serra e para non esquecer. Boa parte de grupos de montaña, de sendeirismo, asociacións ou amigos se achegan nestas datas para facer o percorrido polos camiños que de Norte a Sur e de Este a Oeste atravesan a xeografía caurelá. O pasado 24 de outubro déronse cita para practicar o sendeirismo unha excursión organizada pola Asociación ADEGA de Lugo na que participaban un cento de persoas, coincidindo para facer a mesma ruta coa Asociación Alexandre Bóveda de A Coruña. A ruta a facer foi a denominada Ruta do Lor no seu tramo entre A Ponte de Baldomir e Ferreiros de Abaixo, pero antes fixeron un alto para observar a explotación de pizarra de A Campa e observar os efectos negativos e o impacto que está a causar. Os camiñantes estiveron acompañados e guiados por membros da recentemente creada Asociación SOS COUREL. A choiva desluciu a xornada pero non desanimou ós cerca de douscentos participantes que sen* 

Lóuzara, Samos e voltar a Lugo.

Espertou moita curiosidade entre as persoas que ollaban aquel desfile de vellas glorias, alguén comentaba que aínda lembraba cando de vez en cando chegaba un coche polo Caurel e era idéntico a algún destes. A admiración de moitos o ver tales máquinas dicían que este tipo de espectáculos tiña que repetirse máis a miúdo.

Nunha das fotos podemos ve-lo grupo facendo un alto na ruta e noutra preparándose para dar conta do xantar.

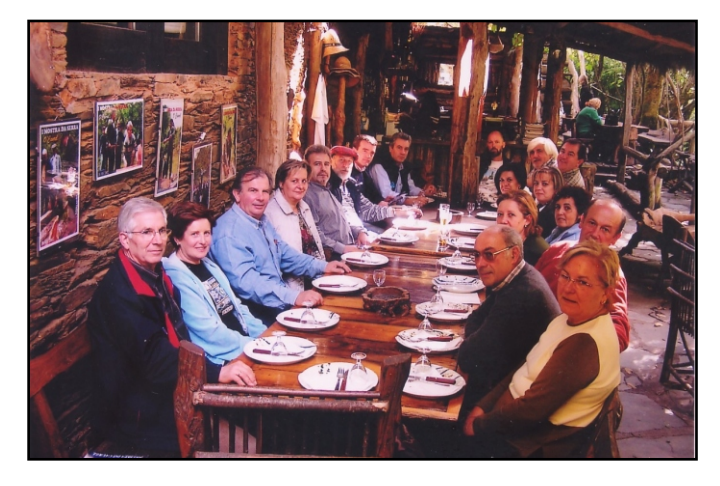

*ningún tipo de problema percorreron o itinerario marcado. Rematada a ruta e como foi habitual en anos anteriores acabouse cun magosto aproveitando que estamos nas datas propias e no ambiente axeitado.*

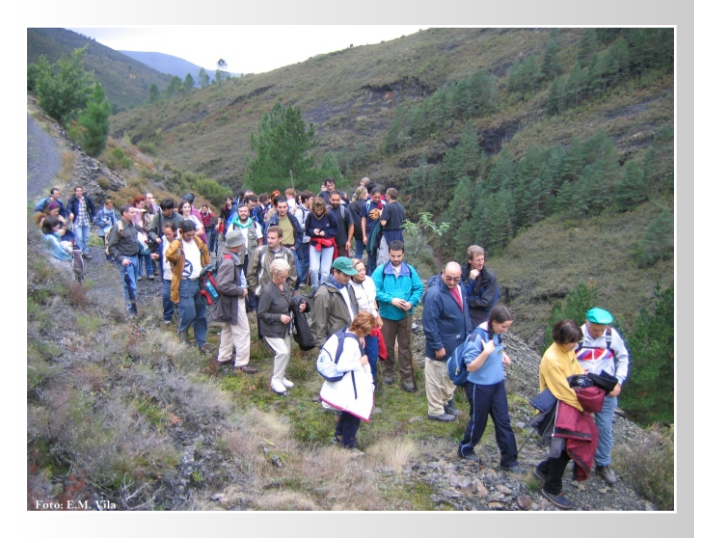

# CASA CONSTANTINO

 **<sup>T</sup> <sup>M</sup> <sup>A</sup> AR <sup>A</sup> ENTO DUAS HABITACIONS DOBRES** 

#### **HOSPEDAXE E COMIDAS CASEIRAS**

*GRUPOS HASTA* **PERS <sup>8</sup> OAS**

**ESPECIALIDADES EN COMIDAS CASEIRAS:**

Venta de camisetas e outros artículos do Caurel **Folgoso de Caurel (Lugo) Telf. 982 433005** Tabla de embutidos caseiros - Tortilla campeira - Cordeiro do Caurel - Terneira da casa - Variedade en postres caseiros

# **VENDO CAJONA NO CAURELI**

Meiraos: vendo casona de 819 m2 con proxecto para rehabilitar en casa de turismo rural. A casa atópase nunha finca de 2.636 m2 xunto a outras dúas fincas de 2.429 m2 e 1.448 m2

A casa coñecese como "Casa dó Mazo" A súa ubicación é na Devesa de Paderne, xunto ó Río Pequeno e a 1,5 Km da aldea de Meiraos e a 3 Km de Seoane do Courel. A casa accédese dende Meiraos por unha pista de terra transitable actualmente por un vehículo 4X4

Tanto a casa como as fincas están matriculadas no rexistro da propiedade e dispón de luz e auga.

A casa dispón de proxecto básico arquitectónico así como informe favorable do Concello de Folgoso do Courel para a rehabilitar nunha casa para turismo rural con 8 cuartos mais unha vivenda para os propietarios.

Tamén dispón dun plan de empresa con un escenario a 5 anos para a apertura e xestión da casa de turismo rural.

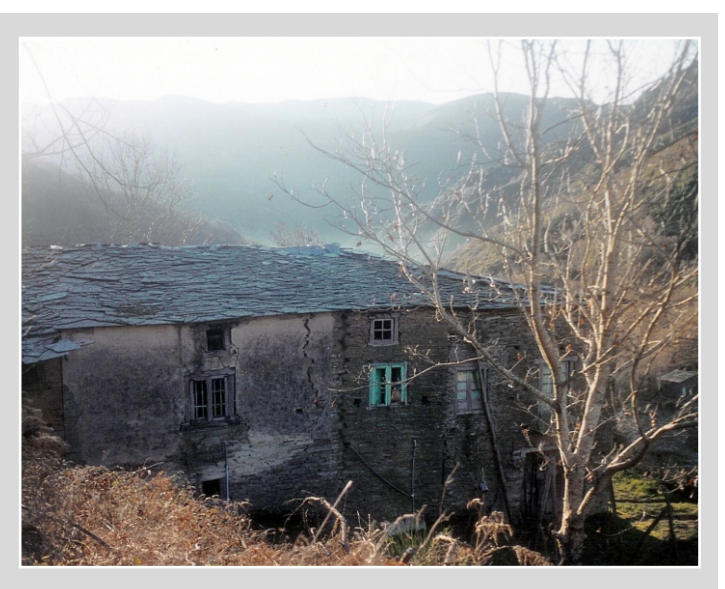

Para mais información chamar a **Joan Bauzà. Tlfno.: 629 894 062 ou correo electrónico joan\_bauza@yahoo.com**

# NOVA WEB DA ASOCIACIÓN

**A primeiros de outubro podíase visitar en internet a nova páxina da asociación, un dos proxectos nos que se viña traballando dende algún tempo atrás e que xa é realidade, aínda que faltan algúns detalles para que o seu rendemento estea o 100%, actualizar certos apartados e engadirnovas cousas.** 

**A composición e traballo de elaboración da páxina correu a cargo do socio nº 100, José Manuel Carreira que de xeito desinteresado fixo o posible para levar a bo fin a idea.**

**Dende agora a Asociación e o Caurel en xeral están máis preto, calquera persoa e dende calquera lugar do planeta pódese facer unha visita e o mesmo establecer comunicación. O mundo de internet non ten fronteiras.**

**Pretendemos que a nova páxina acerque o Caurel un pouco a aquelas persoas que pola distancia non podan estar aquí con maior frecuencia.**

**Non te esquezas; visita a páxina:**

# **www.fontedomilagro.org**

# MARÍA DO CAUREL

Os profesores do Colexio de Seoane, Mª Dores Míguez Iglesias e Xosé Rivas Rei, naturais de Brión, á carón de Compostela, tiveron unha neniña o pasado mes de xuño de 2004, á que puxeron por nome, MARÍA DO CAUREL, homenaxe ós tres anos que levan vivindo e traballando na Serra. Fermoso xesto. Sendo deste xeito a neniña, a primeira que leva o nome da Serra. ¡Felicitacións a María do Caurel!.

> Mercedes Vázquez Saavedra. Outono. Seoane-2004.

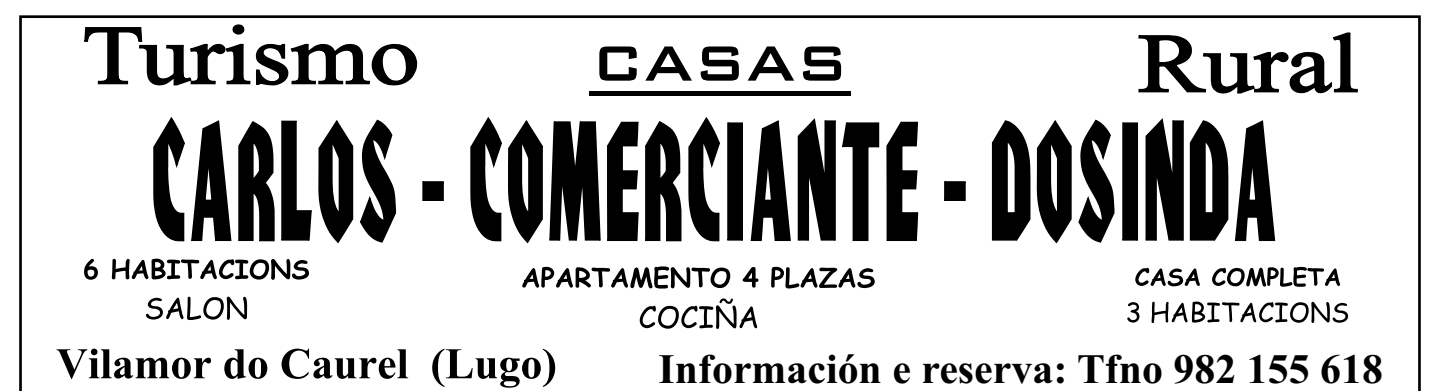

# RECUNCHO PARA A POESÍA

Os tres poemas levan o título xeral de "TRES RAZÓNS DO TEMPO" o autor é **Matias Moreno**

### Unha Tarde No Mundo

Agora é recendo a xasmín, agora é sabor a cereixa, agora é color de papoula, agora é son de abella.

Agora é a hora, o minuto, o segundo, agora é o instante eterno, o cálido murmurio do campo, o paxaro hipnótico,

a nube aburrida, o militante obreiro paso das formigas.

Agora é sempre que non chega nunca a ser agora. agora é xasmín, cereixa, papoula e abella. agora é a calma, e é agora cando non chega a ser agora. Agora os teus beixos ardendo serían a paz do inferno. Agora é xasmín, cereixa, papoula e abella.

### Poema Actual

(Poema actual, reflexión persoal sobre a "libre" mecánica, o consumo social e o despiste da alma)

É de mañá, xa soa o mundo. Unha ducha rápida. A licuadora gotea (tic-tac) fresas e plátanos. O té ben cargado. Que non falte limón. Tá-la cortina soleado. Zapatillas mecánicas e a gaña-lo pan. O día vai pasando. Un par de sorrisos. Algún proxecto cheo de luz. Poutadas confusas. A poutada confusa de sempre. Cuarto crecente. Un libro dañino e inevitable, preludio dunha película que me ausente. Cuarto crecente. Unha canción que volta cargada de balas nostálxicas. Cuarto crecente. Pasa a noite.

Volta o soño. Voltas ti. E de mañá...

Xentes aturdidas polo caminar dos anos. Xentes coma ti e coma mín. Xentes con feridas e dentes. Sorrisos e bágoas. Zapatillas mecáinicas. Tic.tac.

# Liberdade

O meu nome é Liberdade. Vouvos dar tres lanzas: vida, amor e morte. A vida agacha morte. O amor multiplica vida e ensombrece morte. Despois podemos continuar falando de pequeñeces.

Tamén podemos comenzar perdéndonos nesas pequeñeces. Se é así, entre a vida e a morte, cando o amor salvaxe e eterno se presente inmenso, non saberedes recoñecelo. Así tamén se vive, pero a min non chegaredes nin a saberme.

# **URBANO ARZA**

# **CONTRATISTA DE OBRAS**

**MATERIAL DE CONSTRUCCIÓN - MOBLES** FERRETERIA - BAZAR - ROUPA E CALZADO

# **Supermercado CLAUDIO**

C/ Deputación Nº 41 • 27325 FOLGOSO DO CAUREL (Lugo) Tfno.: 982 433 026 - Fax: 982 433 055

Aberto dende Semana Santa ata Outubro

Unha area recreativa en plena natureza do Caurel

Carnes a brasa e productos da zona

> www.sierradelcaurel.com oponton@sierradelcaurel.com

LU-651 (KM 28) Entre Folgoso e Seoane

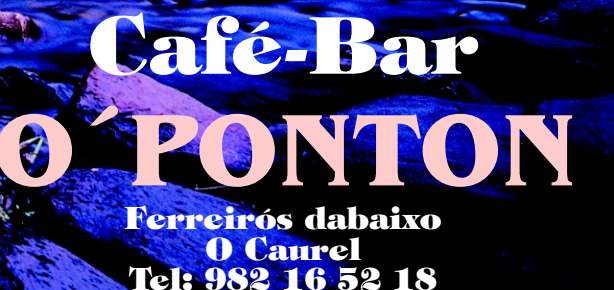

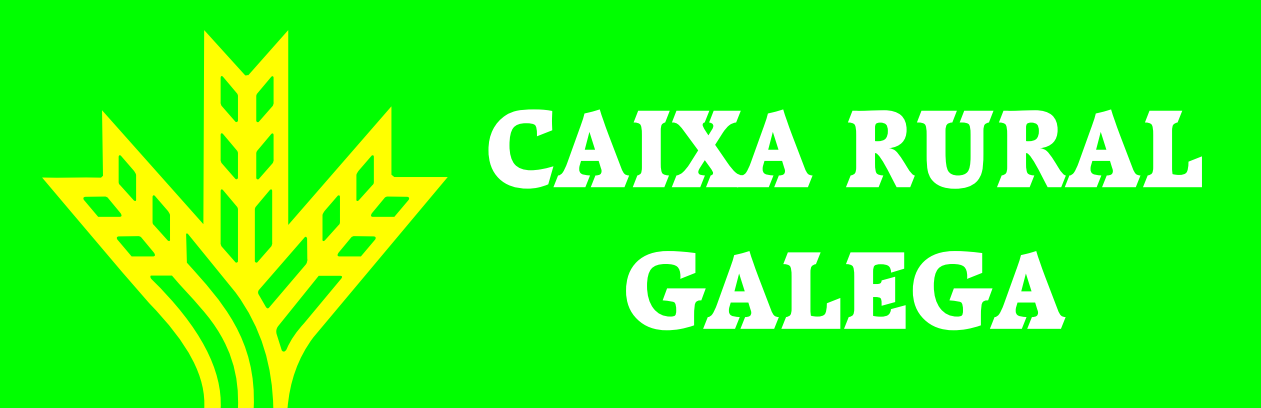

Si desexas formar parte deste COLECTIVO, participar nas ACTIVIDADES que organiza, recibir a REVISTA no teu enderezo, etc.: Asociación "FONTE do MILAGRO" Froxán, s/n 27325 O CAUREL - Lugo A Candea tamen en: www.galiciadigital.com